# **OpenTelemetry C++**

*Release 0.5.0*

**OpenTelemetry authors**

**Apr 26, 2021**

# **OPENTELEMETRY C++ API**

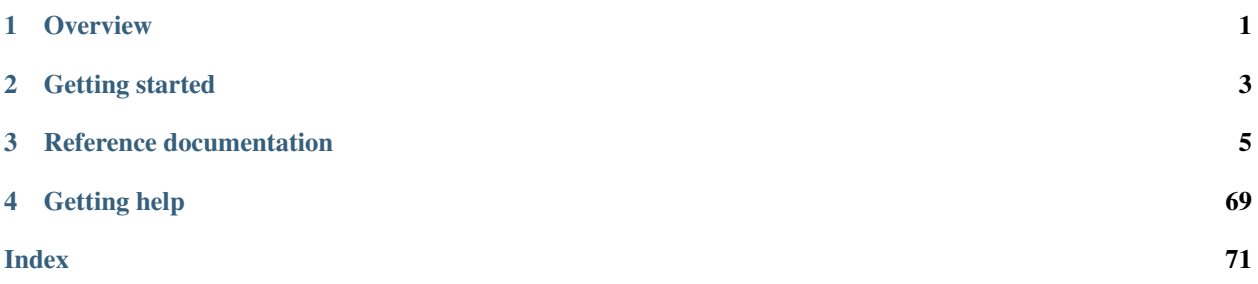

# **CHAPTER**

# **OVERVIEW**

<span id="page-4-0"></span>The OpenTelemetry C++ API enables developers to instrument their applications and libraries in order to make them ready to create and emit telemetry data. The OpenTelemetry C++ API exclusively focuses on instrumentation and does not address concerns like exporting, sampling, and aggregating telemetry data. Those concerns are addressed by the OpenTelemetry C++ SDK. This architecture enables developers to instrument applications and libraries with the OpenTelemetry C++ API while being completely agnostic of how telemetry data is exported and processed.

# **1.1 Library design**

The OpenTelemetry C++ API is provided as a header-only library and supports all recent versions of the C++ standard, down to C++11.

A single application might dynamically or statically link to different libraries that were compiled with different compilers, while several of the linked libraries are instrumented with OpenTelemetry. OpenTelemetry C++ supports those scenarios by providing a stable ABI. This is achieved by a careful API design, and most notably by providing ABI stable versions of classes from the standard library. All those classes are provided in the opentelemetry: :nostd namespace.

# **CHAPTER**

**TWO**

# **GETTING STARTED**

# <span id="page-6-0"></span>**2.1 Tracing**

When instrumenting libraries and applications, the most simple approach requires three steps.

# **2.1.1 Obtain a tracer**

```
auto provider = opentelemetry::trace::Provider::GetTracerProvider();
auto tracer = provider->GetTracer("foo_library", "1.0.0");
```
The TracerProvider acquired in the first step is a singleton object that is usually provided by the OpenTelemetry C++ SDK. It is used to provide specific implementations for API interfaces. In case no SDK is used, the API provides a default no-op implementation of a TracerProvider.

The Tracer acquired in the second step is needed to create and start Spans.

# **2.1.2 Start a span**

**auto** span = tracer->StartSpan("HandleRequest");

This creates a span, sets its name to "HandleRequest", and sets its start time to the current time. Refer to the API documentation for other operations that are available to enrich spans with additional data.

# **2.1.3 Mark a span as active**

```
auto scope = tracer->WithActiveSpan(span);
```
This marks a span as active and returns a Scope object bound to the lifetime of the span. When the Scope object is destroyed, the related span is ended.

The concept of an active span is important, as any span that is created without explicitly specifying a parent is parented to the currently active span.

# **CHAPTER**

# **THREE**

# **REFERENCE DOCUMENTATION**

# <span id="page-8-0"></span>**3.1 Class Hierarchy**

# **3.2 File Hierarchy**

# **3.3 Full API**

# **3.3.1 Namespaces**

# **Namespace opentelemetry**

#### **Namespaces**

- *[Namespace opentelemetry::common](#page-8-1)*
- *[Namespace opentelemetry::nostd](#page-9-0)*
- *[Namespace opentelemetry::trace](#page-10-0)*

## <span id="page-8-1"></span>**Namespace opentelemetry::common**

# **Classes**

- *[Struct KeyValueStringTokenizerOptions](#page-13-0)*
- *[Class KeyValueIterable](#page-17-0)*
- *[Class KeyValueProperties](#page-18-0)*
- *[Class KeyValueProperties::Entry](#page-19-0)*
- *[Class KeyValueStringTokenizer](#page-19-1)*
- *[Class NullKeyValueIterable](#page-20-0)*
- *[Class SteadyTimestamp](#page-20-1)*
- *[Class StringUtil](#page-21-0)*
- *[Class SystemTimestamp](#page-22-0)*

# **Typedefs**

• *[Typedef opentelemetry::common::AttributeValue](#page-69-0)*

#### <span id="page-9-0"></span>**Namespace opentelemetry::nostd**

## **Namespaces**

• *[Namespace opentelemetry::nostd::detail](#page-10-1)*

# **Classes**

- *[Struct shared\\_ptr::PlacementBuffer](#page-15-0)*
- *[Template Class shared\\_ptr](#page-23-0)*
- *[Class shared\\_ptr::shared\\_ptr\\_wrapper](#page-24-0)*
- *[Template Class span](#page-24-1)*
- *[Template Class span< T, dynamic\\_extent >](#page-25-0)*
- *[Class string\\_view](#page-26-0)*
- *[Template Class unique\\_ptr](#page-28-0)*

# **Functions**

- *[Function opentelemetry::nostd::operator!=\(string\\_view, string\\_view\)](#page-52-0)*
- *[Function opentelemetry::nostd::operator!=\(string\\_view, const std::string&\)](#page-53-0)*
- *[Function opentelemetry::nostd::operator!=\(const std::string&, string\\_view\)](#page-54-0)*
- *[Function opentelemetry::nostd::operator!=\(string\\_view, const char \\*\)](#page-54-1)*
- *[Function opentelemetry::nostd::operator!=\(const char \\*, string\\_view\)](#page-55-0)*
- *[Template Function opentelemetry::nostd::operator!=\(const shared\\_ptr<T1>&, const shared\\_ptr<T2>&\)](#page-51-0)*
- *[Template Function opentelemetry::nostd::operator!=\(const unique\\_ptr<T1>&, const unique\\_ptr<T2>&\)](#page-55-1)*
- *[Template Function opentelemetry::nostd::operator!=\(const shared\\_ptr<T>&, std::nullptr\\_t\)](#page-51-1)*
- *[Template Function opentelemetry::nostd::operator!=\(const unique\\_ptr<T>&, std::nullptr\\_t\)](#page-56-0)*
- *[Template Function opentelemetry::nostd::operator!=\(std::nullptr\\_t, const shared\\_ptr<T>&\)](#page-52-1)*
- *[Template Function opentelemetry::nostd::operator!=\(std::nullptr\\_t, const unique\\_ptr<T>&\)](#page-57-0)*
- *[Function opentelemetry::nostd::operator<<](#page-57-1)*
- *[Function opentelemetry::nostd::operator==\(const std::string&, string\\_view\)](#page-60-0)*
- *[Function opentelemetry::nostd::operator==\(string\\_view, const char \\*\)](#page-61-0)*
- *[Function opentelemetry::nostd::operator==\(const char \\*, string\\_view\)](#page-62-0)*
- *[Template Function opentelemetry::nostd::operator==\(const shared\\_ptr<T1>&, const shared\\_ptr<T2>&\)](#page-57-2)*
- *[Template Function opentelemetry::nostd::operator==\(const unique\\_ptr<T1>&, const unique\\_ptr<T2>&\)](#page-62-1)*
- *[Template Function opentelemetry::nostd::operator==\(const shared\\_ptr<T>&, std::nullptr\\_t\)](#page-58-0)*
- *[Template Function opentelemetry::nostd::operator==\(const unique\\_ptr<T>&, std::nullptr\\_t\)](#page-63-0)*
- *[Template Function opentelemetry::nostd::operator==\(std::nullptr\\_t, const unique\\_ptr<T>&\)](#page-63-1)*
- *[Template Function opentelemetry::nostd::operator==\(std::nullptr\\_t, const shared\\_ptr<T>&\)](#page-59-0)*
- *[Function opentelemetry::nostd::operator==\(string\\_view, string\\_view\)](#page-59-1)*
- *[Function opentelemetry::nostd::operator==\(string\\_view, const std::string&\)](#page-60-1)*

#### **Typedefs**

• *[Typedef opentelemetry::nostd::Traits](#page-70-0)*

# **Variables**

• *[Variable opentelemetry::nostd::dynamic\\_extent](#page-66-0)*

#### <span id="page-10-1"></span>**Namespace opentelemetry::nostd::detail**

#### **Classes**

- *[Template Struct is\\_specialized\\_span\\_convertible](#page-13-1)*
- *[Template Struct is\\_specialized\\_span\\_convertible< span< T, Extent > >](#page-14-0)*
- *[Template Struct is\\_specialized\\_span\\_convertible< std::array< T, N > >](#page-14-1)*
- *[Template Struct is\\_specialized\\_span\\_convertible< T\[N\]>](#page-14-2)*
- *[Template Struct unique\\_ptr\\_element\\_type](#page-15-1)*
- *[Template Struct unique\\_ptr\\_element\\_type< T\[\]>](#page-15-2)*

#### <span id="page-10-0"></span>**Namespace opentelemetry::trace**

#### **Namespaces**

• *[Namespace opentelemetry::trace::propagation](#page-11-0)*

#### **Classes**

- *[Struct EndSpanOptions](#page-16-0)*
- *[Struct StartSpanOptions](#page-16-1)*
- *[Class DefaultSpan](#page-29-0)*
- *[Class DefaultTracer](#page-30-0)*
- *[Class NoopSpan](#page-30-1)*
- *[Class NoopTracer](#page-31-0)*
- *[Class NoopTracerProvider](#page-32-0)*
- *[Class NullSpanContext](#page-32-1)*
- *[Class Provider](#page-39-0)*
- *[Class Scope](#page-39-1)*
- *[Class Span](#page-40-0)*
- *[Class SpanContext](#page-41-0)*
- *[Class SpanContextKeyValueIterable](#page-42-0)*
- *[Class SpanId](#page-42-1)*
- *[Class TraceFlags](#page-43-0)*
- *[Class TraceId](#page-44-0)*
- *[Class Tracer](#page-44-1)*
- *[Class TracerProvider](#page-46-0)*
- *[Class TraceState](#page-47-0)*

# **Enums**

- *[Enum CanonicalCode](#page-48-0)*
- *[Enum SpanKind](#page-50-0)*
- *[Enum StatusCode](#page-50-1)*

# **Functions**

• *[Template Function opentelemetry::trace::to\\_span\\_ptr](#page-65-0)*

# **Variables**

• *[Variable opentelemetry::trace::kSpanKey](#page-66-1)*

#### <span id="page-11-0"></span>**Namespace opentelemetry::trace::propagation**

#### **Namespaces**

• *[Namespace opentelemetry::trace::propagation::detail](#page-12-0)*

#### **Classes**

- *[Class B3Propagator](#page-33-0)*
- *[Class B3PropagatorExtractor](#page-33-1)*
- *[Class B3PropagatorMultiHeader](#page-34-0)*
- *[Class CompositePropagator](#page-35-0)*
- *[Class GlobalTextMapPropagator](#page-36-0)*
- *[Class HttpTraceContext](#page-36-1)*
- *[Class JaegerPropagator](#page-37-0)*
- *[Class NoOpPropagator](#page-37-1)*
- *[Class TextMapCarrier](#page-38-0)*
- *[Class TextMapPropagator](#page-38-1)*

## **Variables**

- *[Variable opentelemetry::trace::propagation::kB3CombinedHeader](#page-66-2)*
- *[Variable opentelemetry::trace::propagation::kB3SampledHeader](#page-66-3)*
- *[Variable opentelemetry::trace::propagation::kB3SpanIdHeader](#page-67-0)*
- *[Variable opentelemetry::trace::propagation::kB3TraceIdHeader](#page-67-1)*
- *[Variable opentelemetry::trace::propagation::kSpanIdHexStrLength](#page-67-2)*
- *[Variable opentelemetry::trace::propagation::kSpanIdSize](#page-67-3)*
- *[Variable opentelemetry::trace::propagation::kTraceFlagsSize](#page-67-4)*
- *[Variable opentelemetry::trace::propagation::kTraceHeader](#page-68-0)*
- *[Variable opentelemetry::trace::propagation::kTraceIdHexStrLength](#page-68-1)*
- *[Variable opentelemetry::trace::propagation::kTraceIdSize](#page-68-2)*
- *[Variable opentelemetry::trace::propagation::kTraceParent](#page-68-3)*
- *[Variable opentelemetry::trace::propagation::kTraceParentSize](#page-68-4)*
- *[Variable opentelemetry::trace::propagation::kTraceState](#page-69-1)*
- *[Variable opentelemetry::trace::propagation::kVersionSize](#page-69-2)*

#### <span id="page-12-0"></span>**Namespace opentelemetry::trace::propagation::detail**

#### **Functions**

- *[Function opentelemetry::trace::propagation::detail::GetCurrentSpan](#page-64-0)*
- *[Function opentelemetry::trace::propagation::detail::HexToBinary](#page-64-1)*
- *[Function opentelemetry::trace::propagation::detail::HexToInt](#page-64-2)*
- *[Function opentelemetry::trace::propagation::detail::IsValidHex](#page-65-1)*
- *[Function opentelemetry::trace::propagation::detail::SplitString](#page-65-2)*

# **Variables**

• *[Variable opentelemetry::trace::propagation::detail::kHexDigits](#page-66-4)*

## **Namespace std**

## **Classes**

• *[Template Struct hash< OPENTELEMETRY\\_NAMESPACE::nostd::string\\_view >](#page-17-1)*

# **3.3.2 Classes and Structs**

# <span id="page-13-0"></span>**Struct KeyValueStringTokenizerOptions**

• Defined in file\_include\_opentelemetry\_common\_kv\_properties.h

# **Struct Documentation**

<span id="page-13-2"></span>**struct** opentelemetry::common::**KeyValueStringTokenizerOptions**

# **Public Members**

char **member\_separator** = ','

char **key** value separator = '='

bool **ignore\_empty\_members** = true

#### <span id="page-13-1"></span>**Template Struct is\_specialized\_span\_convertible**

• Defined in file\_include\_opentelemetry\_nostd\_span.h

# **Inheritance Relationships**

# **Base Type**

• public false\_type

# **Struct Documentation**

<span id="page-13-3"></span>template<class **T**>

**struct is\_specialized\_span\_convertible** : **public** false\_type Helper class to resolve overloaded constructors

# <span id="page-14-0"></span>**Template Struct is\_specialized\_span\_convertible< span< T, Extent > >**

• Defined in file\_include\_opentelemetry\_nostd\_span.h

## **Inheritance Relationships**

# **Base Type**

• public true\_type

#### **Struct Documentation**

<span id="page-14-3"></span>template<class **T**, size\_t **Extent**> **struct is\_specialized\_span\_convertible**<*[span](#page-24-2)*<*[T](#page-14-3)*, *[Extent](#page-14-3)*>> : **public** true\_type

# <span id="page-14-1"></span>**Template Struct is\_specialized\_span\_convertible< std::array< T, N > >**

• Defined in file\_include\_opentelemetry\_nostd\_span.h

#### **Inheritance Relationships**

# **Base Type**

• public true\_type

#### **Struct Documentation**

<span id="page-14-4"></span>template<class **T**, size\_t **N**> **struct is\_specialized\_span\_convertible**<std::array<*[T](#page-14-4)*, *[N](#page-14-4)*>> : **public** true\_type

#### <span id="page-14-2"></span>**Template Struct is\_specialized\_span\_convertible< T[N]>**

• Defined in file\_include\_opentelemetry\_nostd\_span.h

#### **Inheritance Relationships**

#### **Base Type**

• public true\_type

# **Struct Documentation**

<span id="page-15-3"></span>template<class **T**, size\_t **N**> **struct is\_specialized\_span\_convertible**<*[T](#page-15-3)*[N]> : **public** true\_type

#### <span id="page-15-1"></span>**Template Struct unique\_ptr\_element\_type**

• Defined in file\_include\_opentelemetry\_nostd\_unique\_ptr.h

# **Struct Documentation**

```
template<class T>
struct opentelemetry::nostd::detail::unique_ptr_element_type
```
## **Public Types**

**using type** = *[T](#page-15-4)*

# <span id="page-15-2"></span>**Template Struct unique\_ptr\_element\_type< T[]>**

• Defined in file\_include\_opentelemetry\_nostd\_unique\_ptr.h

# **Struct Documentation**

```
template<class T>
struct opentelemetry::nostd::detail::unique_ptr_element_type<T[]>
```
#### **Public Types**

**using type** = *[T](#page-15-5)*

#### <span id="page-15-0"></span>**Struct shared\_ptr::PlacementBuffer**

• Defined in file\_include\_opentelemetry\_nostd\_shared\_ptr.h

# **Nested Relationships**

This struct is a nested type of *[Template Class shared\\_ptr](#page-23-0)*.

# **Struct Documentation**

<span id="page-16-3"></span>**struct** opentelemetry::nostd::[shared\\_ptr](#page-23-1)::**PlacementBuffer**

#### **Public Members**

char **data**[**kMaxSize**]

#### <span id="page-16-0"></span>**Struct EndSpanOptions**

• Defined in file\_include\_opentelemetry\_trace\_span.h

#### **Struct Documentation**

<span id="page-16-4"></span>**struct** opentelemetry::trace::**EndSpanOptions** StartEndOptions provides options to set properties of a *[Span](#page-40-1)* when it is ended.

#### **Public Members**

common::*[SteadyTimestamp](#page-21-1)* **end\_steady\_time**

#### <span id="page-16-1"></span>**Struct StartSpanOptions**

• Defined in file\_include\_opentelemetry\_trace\_span.h

#### **Struct Documentation**

<span id="page-16-5"></span><span id="page-16-2"></span>**struct** opentelemetry::trace::**StartSpanOptions** *[StartSpanOptions](#page-16-2)* provides options to set properties of a *[Span](#page-40-1)* at the time of its creation

# **Public Members**

common::*[SystemTimestamp](#page-22-1)* **start\_system\_time** common::*[SteadyTimestamp](#page-21-1)* **start\_steady\_time** *[SpanContext](#page-41-1)* **parent** = *[SpanContext](#page-41-1)*::*[GetInvalid](#page-42-2)*() *[SpanKind](#page-50-2)* **kind** = *[SpanKind](#page-50-2)*::*[kInternal](#page-50-3)*

#### <span id="page-17-1"></span>**Template Struct hash< OPENTELEMETRY\_NAMESPACE::nostd::string\_view >**

• Defined in file\_include\_opentelemetry\_nostd\_string\_view.h

#### **Struct Documentation**

template<> **struct** std::**hash**<OPENTELEMETRY\_NAMESPACE::nostd::string\_view>

#### **Public Functions**

**inline** std::size\_t **operator()**(**const** OPENTELEMETRY\_NAMESPACE::nostd::string\_view &*k*) **const**

#### <span id="page-17-0"></span>**Class KeyValueIterable**

• Defined in file\_include\_opentelemetry\_common\_key\_value\_iterable.h

#### **Inheritance Relationships**

#### **Derived Type**

• public opentelemetry::common::NullKeyValueIterable (*[Class NullKeyValueIterable](#page-20-0)*)

#### **Class Documentation**

```
class opentelemetry::common::KeyValueIterable
     Supports internal iteration over a collection of key-value pairs.
```
Subclassed by *[opentelemetry::common::NullKeyValueIterable](#page-20-2)*

# **Public Functions**

- **virtual ~KeyValueIterable**() = default
- **virtual** bool **ForEachKeyValue**(nostd::function\_ref<bool)nostd::*[string\\_view](#page-26-1)*, com-

mon::*[AttributeValue](#page-69-3)* > *callback* **const noexcept** = 0Iterate over key-value pairs

Parameters **callback** – a callback to invoke for each key-value. If the callback returns false, the iteration is aborted.

Returns true if every key-value pair was iterated over

#### **virtual** size\_t **size**() **const noexcept** = 0

Returns the number of key-value pairs

#### <span id="page-18-0"></span>**Class KeyValueProperties**

• Defined in file\_include\_opentelemetry\_common\_kv\_properties.h

#### **Nested Relationships**

## **Nested Types**

• *[Class KeyValueProperties::Entry](#page-19-0)*

#### **Class Documentation**

<span id="page-18-5"></span>**class** opentelemetry::common::**KeyValueProperties**

# **Public Functions**

**inline KeyValueProperties**(size\_t *size*)

#### <span id="page-18-1"></span>**inline KeyValueProperties**()

template<class **T**, class = **typename** std::enable\_if<detail::is\_key\_value\_iterable<*[T](#page-18-1)*>::value>::type> **inline KeyValueProperties**(**const** *[T](#page-18-1)* &*keys\_and\_values*)

**inline** void **AddEntry**(nostd::*[string\\_view](#page-26-1) key*, nostd::*[string\\_view](#page-26-1) value*)

**inline** bool **GetAllEntries**(nostd::function\_ref<bool)nostd::*[string\\_view](#page-26-1)*, nostd::*[string\\_view](#page-26-1)* > *callback* **const**

**inline** bool **GetValue**(nostd::*[string\\_view](#page-26-1) key*, std::string &*value*) **const**

**inline** size\_t **Size**() **const noexcept**

# **Public Members**

size\_t **num\_entries\_**

size\_t **max\_num\_entries\_**

nostd::*[unique\\_ptr](#page-28-1)*<*[Entry](#page-18-2)*[]> **entries\_**

<span id="page-18-2"></span>**class Entry**

# **Public Functions**

<span id="page-18-4"></span><span id="page-18-3"></span>**inline Entry**() **inline Entry**(**const** *[Entry](#page-18-3)* &*copy*) **inline** *[Entry](#page-18-2)* &**operator=**(*[Entry](#page-18-2)* &*other*) **Entry**(*[Entry](#page-18-4)* &&*other*) = default *[Entry](#page-18-2)* &**operator=**(*[Entry](#page-18-2)* &&*other*) = default **inline Entry**(nostd::*[string\\_view](#page-26-1) key*, nostd::*[string\\_view](#page-26-1) value*) **inline** nostd::*[string\\_view](#page-26-1)* **GetKey**() **const**

**inline** nostd::*[string\\_view](#page-26-1)* **GetValue**() **const**

**inline** void **SetValue**(nostd::*[string\\_view](#page-26-1) value*)

#### <span id="page-19-0"></span>**Class KeyValueProperties::Entry**

• Defined in file\_include\_opentelemetry\_common\_kv\_properties.h

#### **Nested Relationships**

This class is a nested type of *[Class KeyValueProperties](#page-18-0)*.

#### **Class Documentation**

**class** opentelemetry::common::[KeyValueProperties](#page-18-5)::**Entry**

## **Public Functions**

**inline Entry**() **inline Entry**(**const** *[Entry](#page-18-3)* &*copy*) **inline** *[Entry](#page-18-2)* &**operator=**(*[Entry](#page-18-2)* &*other*) **Entry**(*[Entry](#page-18-4)* &&*other*) = default *[Entry](#page-18-2)* &**operator=**(*[Entry](#page-18-2)* &&*other*) = default **inline Entry**(nostd::*[string\\_view](#page-26-1) key*, nostd::*[string\\_view](#page-26-1) value*) **inline** nostd::*[string\\_view](#page-26-1)* **GetKey**() **const inline** nostd::*[string\\_view](#page-26-1)* **GetValue**() **const inline** void **SetValue**(nostd::*[string\\_view](#page-26-1) value*)

#### <span id="page-19-1"></span>**Class KeyValueStringTokenizer**

• Defined in file\_include\_opentelemetry\_common\_kv\_properties.h

#### **Class Documentation**

**class** opentelemetry::common::**KeyValueStringTokenizer**

# **Public Functions**

**inline KeyValueStringTokenizer**(nostd::*[string\\_view](#page-26-1) str*, **const** *[KeyValueStringTokenizerOp](#page-13-2)[tions](#page-13-2)* &*opts* = *[KeyValueStringTokenizerOptions](#page-13-2)*())

**inline** bool **next**(bool &*valid\_kv*, nostd::*[string\\_view](#page-26-1)* &*key*, nostd::*[string\\_view](#page-26-1)* &*value*)

**inline** size\_t **NumTokens**() **const noexcept**

**inline** void **reset**() **noexcept**

# **Public Static Functions**

**static inline** nostd::*[string\\_view](#page-26-1)* **GetDefaultKeyOrValue**()

#### <span id="page-20-0"></span>**Class NullKeyValueIterable**

• Defined in file\_include\_opentelemetry\_common\_key\_value\_iterable.h

#### **Inheritance Relationships**

# **Base Type**

• public opentelemetry::common::KeyValueIterable (*[Class KeyValueIterable](#page-17-0)*)

#### **Class Documentation**

<span id="page-20-2"></span>**class** opentelemetry::common::**NullKeyValueIterable** : **public** opentelemetry::common::*[KeyValueIterable](#page-17-2)*

#### **Public Functions**

**inline NullKeyValueIterable**() **inline virtual** bool **ForEachKeyValue**(nostd::function\_ref<bool)nostd::*[string\\_view](#page-26-1)*, common::*[AttributeValue](#page-69-3)* > **const noexcept**

**inline virtual** size\_t **size**() **const noexcept**

#### <span id="page-20-1"></span>**Class SteadyTimestamp**

• Defined in file\_include\_opentelemetry\_common\_timestamp.h

# **Class Documentation**

<span id="page-21-1"></span>**class** opentelemetry::common::**SteadyTimestamp** A timepoint relative to the monotonic clock epoch.

This is used for calculating the duration of an operation.

## **Public Functions**

**inline SteadyTimestamp**() **noexcept** Initializes a monotonic timestamp pointing to the start of the epoch.

<span id="page-21-2"></span>template<class **Rep**, class **Period**>

**inline explicit SteadyTimestamp**(**const** std::chrono::duration<*[Rep](#page-21-2)*, *[Period](#page-21-2)*> &*time\_since\_epoch*) **noexcept** Initializes a monotonic timestamp from a duration.

Parameters **time\_since\_epoch** – Time elapsed since the beginning of the epoch.

**inline SteadyTimestamp**(**const** std::chrono::steady\_clock::time\_point &*time\_point*) **noexcept**

Initializes a monotonic timestamp based on a point in time.

Parameters **time\_point** – A point in time.

**inline operator std::chrono::steady\_clock::time\_point**() **const noexcept** Returns a time point for the time stamp.

Returns A time point corresponding to the time stamp.

**inline** std::chrono::nanoseconds **time\_since\_epoch**() **const noexcept** Returns the nanoseconds since the beginning of the epoch.

Returns Elapsed nanoseconds since the beginning of the epoch for this timestamp.

**inline** bool **operator==**(**const** *[SteadyTimestamp](#page-21-1)* &*other*) **const noexcept** Compare two steady time stamps.

Returns true if the two time stamps are equal.

**inline** bool **operator!=**(**const** *[SteadyTimestamp](#page-21-1)* &*other*) **const noexcept** Compare two steady time stamps for inequality.

Returns true if the two time stamps are not equal.

#### <span id="page-21-0"></span>**Class StringUtil**

• Defined in file\_include\_opentelemetry\_common\_string\_util.h

# **Class Documentation**

**class** opentelemetry::common::**StringUtil**

# **Public Static Functions**

**static inline** nostd::*[string\\_view](#page-26-1)* **Trim**(nostd::*[string\\_view](#page-26-1) str*, size\_t *left*, size\_t *right*)

**static inline** nostd::*[string\\_view](#page-26-1)* **Trim**(nostd::*[string\\_view](#page-26-1) str*)

#### <span id="page-22-0"></span>**Class SystemTimestamp**

• Defined in file\_include\_opentelemetry\_common\_timestamp.h

# **Class Documentation**

<span id="page-22-1"></span>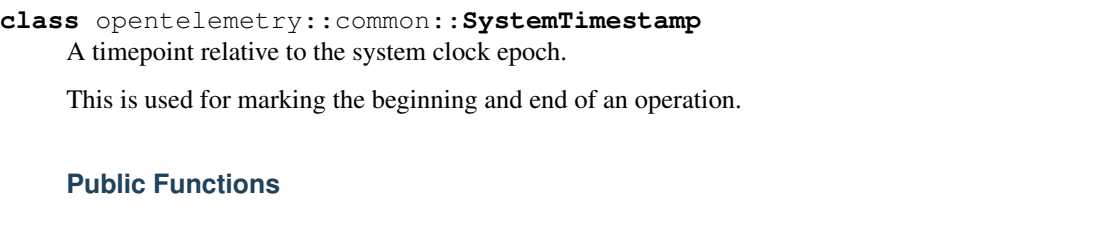

<span id="page-22-2"></span>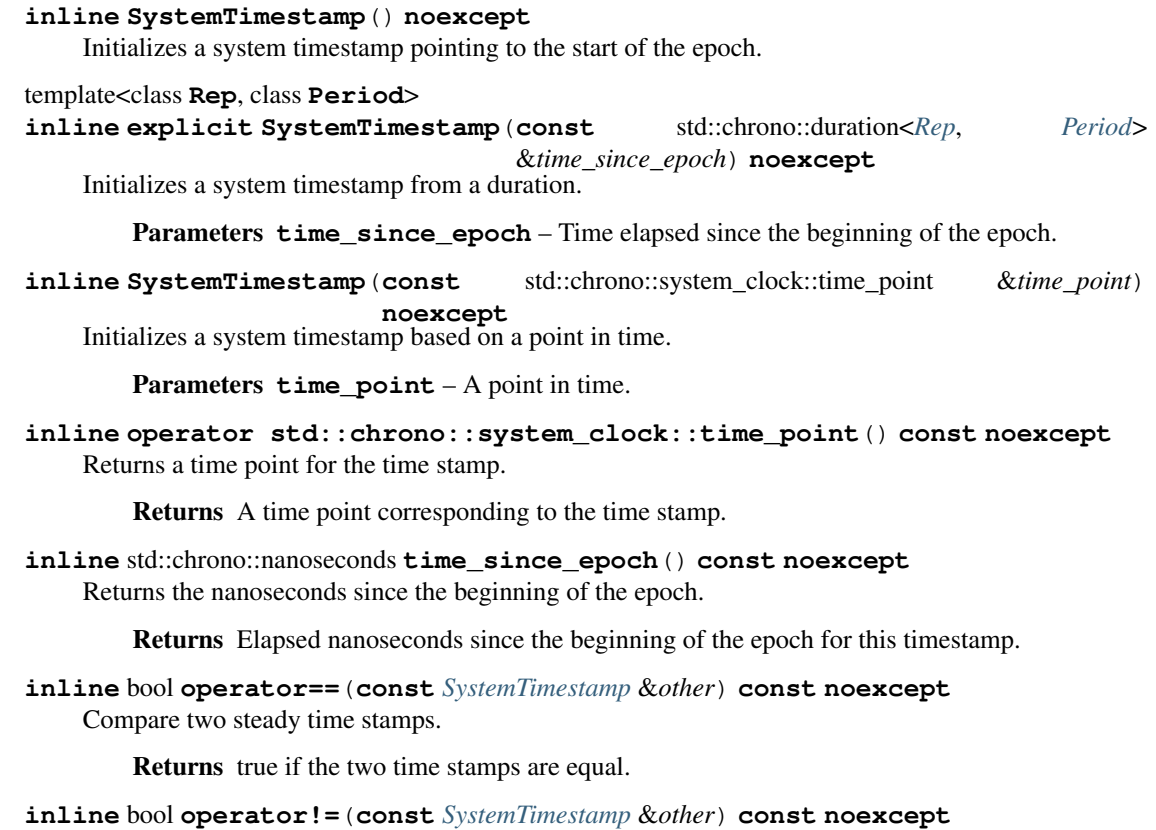

Compare two steady time stamps for inequality.

Returns true if the two time stamps are not equal.

#### <span id="page-23-0"></span>**Template Class shared\_ptr**

• Defined in file\_include\_opentelemetry\_nostd\_shared\_ptr.h

#### **Nested Relationships**

# **Nested Types**

- *[Struct shared\\_ptr::PlacementBuffer](#page-15-0)*
- *[Class shared\\_ptr::shared\\_ptr\\_wrapper](#page-24-0)*

#### **Class Documentation**

<span id="page-23-1"></span>template<class **T**> **class** opentelemetry::nostd::**shared\_ptr** Provide a type-erased version of std::shared\_ptr that has ABI stability.

#### **Public Types**

<span id="page-23-3"></span><span id="page-23-2"></span>**using element\_type** = *[T](#page-23-1)* **using pointer** = *[element\\_type](#page-23-2)*\*

#### **Public Functions**

**inline shared\_ptr**() **noexcept**

**inline explicit shared\_ptr**(*[pointer](#page-23-3) ptr*)

<span id="page-23-4"></span>**inline shared\_ptr**(std::shared\_ptr<*[T](#page-23-1)*> *ptr*) **noexcept**

**inline shared\_ptr**(*[shared\\_ptr](#page-23-4)* &&*other*) **noexcept**

<span id="page-23-5"></span>template<class **U**, **typename** std::enable\_if<std::is\_convertible<*[U](#page-23-5)*\*, *[pointer](#page-23-3)*>::value>::type\* = nullptr> **inline shared\_ptr**(*[shared\\_ptr](#page-23-5)*<*[U](#page-23-5)*> &&*other*) **noexcept**

<span id="page-23-6"></span>**inline shared\_ptr**(**const** *[shared\\_ptr](#page-23-6)* &*other*) **noexcept**

**inline ~shared\_ptr**()

**inline** *[shared\\_ptr](#page-23-1)* &**operator=**(*[shared\\_ptr](#page-23-1)* &&*other*) **noexcept**

**inline** *[shared\\_ptr](#page-23-1)* &**operator=**(std::nullptr\_t) **noexcept**

**inline** *[shared\\_ptr](#page-23-1)* &**operator=**(**const** *[shared\\_ptr](#page-23-1)* &*other*) **noexcept**

**inline** *[element\\_type](#page-23-2)* &**operator\***() **const noexcept**

**inline** *[pointer](#page-23-3)* **operator->**() **const noexcept**

**inline operator bool**() **const noexcept**

**inline** *[pointer](#page-23-3)* **get**() **const noexcept**

**inline** void **swap**(*[shared\\_ptr](#page-23-1)*<*[T](#page-23-1)*> &*other*) **noexcept**

# **Friends**

**friend class** shared\_ptr

#### <span id="page-24-0"></span>**Class shared\_ptr::shared\_ptr\_wrapper**

• Defined in file\_include\_opentelemetry\_nostd\_shared\_ptr.h

#### **Nested Relationships**

This class is a nested type of *[Template Class shared\\_ptr](#page-23-0)*.

#### **Class Documentation**

**class** opentelemetry::nostd::[shared\\_ptr](#page-23-1)::**shared\_ptr\_wrapper**

# **Public Functions**

**shared\_ptr\_wrapper**() **noexcept** = default

**inline shared\_ptr\_wrapper**(std::shared\_ptr<T> &&*ptr*) **noexcept**

**inline virtual ~shared\_ptr\_wrapper**()

**inline virtual** void **CopyTo**(*[PlacementBuffer](#page-16-3)* &*buffer*) **const noexcept**

**inline virtual** void **MoveTo**(*[PlacementBuffer](#page-16-3)* &*buffer*) **noexcept**

<span id="page-24-3"></span>template<class **[U](#page-24-3)**, **typename** std::enable\_if<std::is\_convertible<pointer,  $U^*$ >::value>::type\* = nullptr> **inline** void **MoveTo**(**typename** shared\_ptr<*[U](#page-24-3)*>::PlacementBuffer &*buffer*) **noexcept**

**inline virtual** pointer **Get**() **const noexcept**

**inline virtual** void **Reset**() **noexcept**

#### <span id="page-24-1"></span>**Template Class span**

• Defined in file\_include\_opentelemetry\_nostd\_span.h

# **Class Documentation**

<span id="page-24-2"></span>template<class **T**, size\_t **Extent**>

**class** opentelemetry::nostd::**span** Back port of std::span.

See <https://en.cppreference.com/w/cpp/container/span> for interface documentation.

Note: This provides a subset of the methods available on std::span.

Note: The std::span API specifies error cases to have undefined behavior, so this implementation chooses to terminate or assert rather than throw exceptions.

# **Public Functions**

<span id="page-25-1"></span>template<bool **B** = *[Extent](#page-24-2)* == 0, **typename** std::enable\_if<*[B](#page-25-1)*>::type\* = nullptr> **inline span**() **noexcept**

**inline span**(*[T](#page-24-2)* \**data*, size\_t *count*) **noexcept**

**inline span**(*[T](#page-24-2)* \**first*, *[T](#page-24-2)* \**last*) **noexcept**

<span id="page-25-2"></span>template<size\_t **N**, **typename** std::enable\_if<*[Extent](#page-24-2)* == *[N](#page-25-2)*>::type\* = nullptr> **inline span**(*[T](#page-24-2)* (&*array*)[N]) **noexcept**

<span id="page-25-3"></span>template<size\_t **N**, **typename** std::enable\_if<*[Extent](#page-24-2)* == *[N](#page-25-3)*>::type\* = nullptr> **inline span**(std::array<*[T](#page-24-2)*, *[N](#page-25-3)*> &*array*) **noexcept**

<span id="page-25-4"></span>template<size\_t **N**, **typename** std::enable\_if<*[Extent](#page-24-2)* == *[N](#page-25-4)*>::type\* = nullptr> **inline span**(**const** std::array<*[T](#page-24-2)*, *[N](#page-25-4)*> &*array*) **noexcept**

<span id="page-25-5"></span>template<class C, typename std::enable\_if<!detail::[is\\_specialized\\_span\\_convertible](#page-13-3)<[C](#page-25-5)>::value && std::is\_convertible<typer  $i$ **nline span** (*[C](#page-25-5)* &*c*) **noexcept**(noexcept( $data(c)$ ,  $size(c)$ ))

<span id="page-25-6"></span>template<class C, typename std::enable\_if<!detail::[is\\_specialized\\_span\\_convertible](#page-13-3)<[C](#page-25-6)>::value && std::is\_convertible<typer **inline span**(**const** *[C](#page-25-6)* &*c*) **noexcept**(noexcept(**data**(**c**), **size**(**c**)))

<span id="page-25-7"></span>template<class **[U](#page-25-7)**, size\_t **[N](#page-25-7)**, **typename** std::enable\_if<*N* == *[Extent](#page-24-2)* && std::is\_convertible<*U* (\*)[], *[T](#page-24-2)* (\*)[]>::value>::type\* = nu **inline span**(**const** *[span](#page-25-7)*<*[U](#page-25-7)*, *[N](#page-25-7)*> &*other*) **noexcept**

<span id="page-25-8"></span>**span**(**const** *[span](#page-25-8)*&) **noexcept** = default

**inline** bool **empty**() **const noexcept**

**inline** *[T](#page-24-2)* \***data**() **const noexcept**

**inline** size\_t **size**() **const noexcept**

**inline** *[T](#page-24-2)* &**operator[]**(size\_t *index*) **const noexcept**

**inline** *[T](#page-24-2)* \***begin**() **const noexcept**

**inline** *[T](#page-24-2)* \***end**() **const noexcept**

# **Public Static Attributes**

**static constexpr** size\_t **extent** = *[Extent](#page-24-2)*

#### <span id="page-25-0"></span>**Template Class span< T, dynamic\_extent >**

• Defined in file\_include\_opentelemetry\_nostd\_span.h

#### **Class Documentation**

<span id="page-25-9"></span>template<class **T**> **class** opentelemetry::nostd::**span**<*[T](#page-25-9)*, *[dynamic\\_extent](#page-66-5)*>

# **Public Functions**

**inline span**() **noexcept**

**inline span**(*[T](#page-25-9)* \**data*, size\_t *count*) **noexcept**

**inline span**(*[T](#page-25-9)* \**first*, *[T](#page-25-9)* \**last*) **noexcept**

template<size\_t **N**> **inline span**(*[T](#page-25-9)* (&*array*)[N]) **noexcept**

<span id="page-26-2"></span>template<size\_t **N**> **inline span**(std::array<*[T](#page-25-9)*, *[N](#page-26-2)*> &*array*) **noexcept**

<span id="page-26-3"></span>template<size t **N**> **inline span**(**const** std::array<*[T](#page-25-9)*, *[N](#page-26-3)*> &*array*) **noexcept**

<span id="page-26-4"></span>template<class C, typename std::enable\_if<!detail::[is\\_specialized\\_span\\_convertible](#page-13-3)<[C](#page-26-4)>::value && std::is\_convertible<typer **inline span**(*[C](#page-26-4)* &*c*) **noexcept**(noexcept(**data**(**c**), **size**(**c**)))

<span id="page-26-5"></span>template<class C, typename std::enable\_if<!detail::[is\\_specialized\\_span\\_convertible](#page-13-3)<[C](#page-26-5)>::value && std::is\_convertible<typer **inline span**(**const** *[C](#page-26-5)* &*c*) **noexcept**(noexcept(**data**(**c**), **size**(**c**)))

<span id="page-26-6"></span>template<class **U**, size\_t **N**, **typename** std::enable\_if<std::is\_convertible<*[U](#page-26-6)* (\*)[], *[T](#page-25-9)* (\*)[]>::value>::type\* = nullptr> **inline span**(**const** *[span](#page-26-6)*<*[U](#page-26-6)*, *[N](#page-26-6)*> &*other*) **noexcept**

<span id="page-26-7"></span>**span**(**const** *[span](#page-26-7)*&) **noexcept** = default

**inline** bool **empty**() **const noexcept**

**inline** *[T](#page-25-9)* \***data**() **const noexcept**

**inline** size\_t **size**() **const noexcept**

**inline** *[T](#page-25-9)* &**operator[]**(size\_t *index*) **const noexcept**

**inline** *[T](#page-25-9)* \***begin**() **const noexcept**

**inline** *[T](#page-25-9)* \***end**() **const noexcept**

#### **Public Static Attributes**

**static constexpr** size\_t **extent** = *[dynamic\\_extent](#page-66-5)*

#### <span id="page-26-0"></span>**Class string\_view**

• Defined in file\_include\_opentelemetry\_nostd\_string\_view.h

#### **Class Documentation**

```
class opentelemetry::nostd::string_view
```
Back port of std::string\_view to work with pre-cpp-17 compilers.

Note: This provides a subset of the methods available on std::string\_view but tries to be as compatible as possible with the std::string\_view interface.

#### **Public Types**

<span id="page-27-0"></span>**typedef** std::size\_t **size\_type**

# **Public Functions**

**inline string\_view**() **noexcept inline string\_view**(**const** char \**str*) **noexcept inline string\_view**(**const** std::basic\_string<char> &*str*) **noexcept inline string\_view**(**const** char \**str*, *[size\\_type](#page-27-0) len*) **noexcept inline explicit operator std::string**() **const inline const** char \***data**() **const noexcept inline** bool **empty**() **const noexcept inline** *[size\\_type](#page-27-0)* **length**() **const noexcept inline** *[size\\_type](#page-27-0)* **size**() **const noexcept inline const** char \***begin**() **const noexcept inline const** char \***end**() **const noexcept inline const** char &**operator[]**(*[size\\_type](#page-27-0) i*) **inline** *[string\\_view](#page-26-1)* **substr**(*[size\\_type](#page-27-0) pos*, *[size\\_type](#page-27-0) n* = *[npos](#page-27-1)*) **const inline** int **compare**(*[string\\_view](#page-26-1) v*) **const noexcept inline** int **compare**(*[size\\_type](#page-27-0) pos1*, *[size\\_type](#page-27-0) count1*, *[string\\_view](#page-26-1) v*) **const inline** int **compare**(*[size\\_type](#page-27-0) pos1*, *[size\\_type](#page-27-0) count1*, *[string\\_view](#page-26-1) v*, *[size\\_type](#page-27-0) pos2*, *[size\\_type](#page-27-0) count2*) **const inline** int **compare**(**const** char \**s*) **const inline** int **compare**(*[size\\_type](#page-27-0) pos1*, *[size\\_type](#page-27-0) count1*, **const** char \**s*) **const inline** int **compare**(*[size\\_type](#page-27-0) pos1*, *[size\\_type](#page-27-0) count1*, **const** char \**s*, *[size\\_type](#page-27-0) count2*) **const inline** *[size\\_type](#page-27-0)* **find**(char *ch*, *[size\\_type](#page-27-0) pos* = 0) **const noexcept inline** bool **operator<**(**const** *[string\\_view](#page-26-1) v*) **const noexcept inline** bool **operator>**(**const** *[string\\_view](#page-26-1) v*) **const noexcept**

#### **Public Static Attributes**

<span id="page-27-1"></span>**static constexpr** *[size\\_type](#page-27-0)* **npos** = static\_cast<*[size\\_type](#page-27-0)*>(-1)

#### <span id="page-28-0"></span>**Template Class unique\_ptr**

• Defined in file\_include\_opentelemetry\_nostd\_unique\_ptr.h

#### **Class Documentation**

<span id="page-28-1"></span>template<class **T**>

**class** opentelemetry::nostd::**unique\_ptr** Provide a simplified port of std::unique\_ptr that has ABI stability.

Note: This implementation doesn't allow for a custom deleter.

#### **Public Types**

<span id="page-28-3"></span><span id="page-28-2"></span>**using element\_type** = **typename** detail::*[unique\\_ptr\\_element\\_type](#page-15-4)*<*[T](#page-28-1)*>::type

**using pointer** = *[element\\_type](#page-28-2)*\*

#### **Public Functions**

**inline unique\_ptr**() **noexcept**

**inline unique\_ptr**(std::nullptr\_t) **noexcept**

<span id="page-28-4"></span>**inline explicit unique\_ptr**(*[pointer](#page-28-3) ptr*) **noexcept**

**inline unique\_ptr**(*[unique\\_ptr](#page-28-4)* &&*other*) **noexcept**

<span id="page-28-5"></span>template<class **[U](#page-28-5)**, **typename** std::enable\_if<std::is\_convertible<*U\*, [pointer](#page-28-3)>*::value>::type\* = nullptr> **inline unique\_ptr**(*[unique\\_ptr](#page-28-5)*<*[U](#page-28-5)*> &&*other*) **noexcept**

<span id="page-28-6"></span>template<class **U**, **typename** std::enable\_if<std::is\_convertible<*[U](#page-28-6)*\*, *[pointer](#page-28-3)*>::value>::type\* = nullptr> **inline unique\_ptr**(std::unique\_ptr<*[U](#page-28-6)*> &&*other*) **noexcept**

**inline ~unique\_ptr**()

**inline** *[unique\\_ptr](#page-28-1)* &**operator=**(*[unique\\_ptr](#page-28-1)* &&*other*) **noexcept**

**inline** *[unique\\_ptr](#page-28-1)* &**operator=**(std::nullptr\_t) **noexcept**

<span id="page-28-7"></span>template<class **[U](#page-28-7)**, **typename** std::enable if<std::is convertible<*U\**, *[pointer](#page-28-3)*>::value>::type\* = nullptr> **inline** *[unique\\_ptr](#page-28-1)* &**operator=**(*[unique\\_ptr](#page-28-1)*<*[U](#page-28-7)*> &&*other*) **noexcept**

<span id="page-28-8"></span>template<class **[U](#page-28-8)**, **typename** std::enable\_if<std::is\_convertible<*U\*, [pointer](#page-28-3)>*::value>::type\* = nullptr> **inline** *[unique\\_ptr](#page-28-1)* &**operator=**(std::unique\_ptr<*[U](#page-28-8)*> &&*other*) **noexcept**

**inline operator std::unique\_ptr<T>**() && **noexcept**

**inline operator bool**() **const noexcept**

**inline** *[element\\_type](#page-28-2)* &**operator\***() **const noexcept**

**inline** *[pointer](#page-28-3)* **operator->**() **const noexcept**

**inline** *[pointer](#page-28-3)* **get**() **const noexcept**

**inline** void **reset**(*[pointer](#page-28-3) ptr* = nullptr) **noexcept**

**inline** *[pointer](#page-28-3)* **release**() **noexcept**

**inline** void **swap**(*[unique\\_ptr](#page-28-1)* &*other*) **noexcept**

# <span id="page-29-0"></span>**Class DefaultSpan**

• Defined in file\_include\_opentelemetry\_trace\_default\_span.h

## **Inheritance Relationships**

# **Base Type**

• public opentelemetry::trace::Span (*[Class Span](#page-40-0)*)

#### **Class Documentation**

<span id="page-29-3"></span>**class** opentelemetry::trace::**DefaultSpan** : **public** opentelemetry::trace::*[Span](#page-40-2)*

#### **Public Functions**

**inline** trace::*[SpanContext](#page-41-1)* **GetContext**() **const noexcept inline** bool **IsRecording**() **const noexcept inline** void **SetAttribute**(nostd::*[string\\_view](#page-26-1)*, **const** common::*[AttributeValue](#page-69-3)*&) **noexcept inline** void **AddEvent**(nostd::*[string\\_view](#page-26-1)*) **noexcept inline** void **AddEvent**(nostd::*[string\\_view](#page-26-1)*, common::*[SystemTimestamp](#page-22-1)*) **noexcept inline** void **AddEvent**(nostd::*[string\\_view](#page-26-1)*, common::*[SystemTimestamp](#page-22-1)*, **const** common::*[KeyValueIterable](#page-17-2)*&) **noexcept inline** void **AddEvent**(nostd::*[string\\_view](#page-26-1) name*, **const** common::*[KeyValueIterable](#page-17-2)* &*attributes*) **noexcept inline** void **SetStatus**(*[StatusCode](#page-50-4)*, nostd::*[string\\_view](#page-26-1)*) **noexcept inline** void **UpdateName**(nostd::*[string\\_view](#page-26-1)*) **noexcept inline** void **End**(**const** *[EndSpanOptions](#page-16-4)*& = {}) **noexcept inline** nostd::*[string\\_view](#page-26-1)* **ToString**() **inline DefaultSpan**(*[SpanContext](#page-41-1) span\_context*) **inline DefaultSpan**(*[DefaultSpan](#page-29-1)* &&*spn*) **inline DefaultSpan**(**const** *[DefaultSpan](#page-29-2)* &*spn*)

# <span id="page-29-2"></span><span id="page-29-1"></span>**Public Static Functions**

**static inline** *[DefaultSpan](#page-29-3)* **GetInvalid**()

# <span id="page-30-0"></span>**Class DefaultTracer**

• Defined in file\_include\_opentelemetry\_trace\_default\_tracer.h

#### **Inheritance Relationships**

# **Base Type**

• public opentelemetry::trace::Tracer (*[Class Tracer](#page-44-1)*)

#### **Class Documentation**

**class** opentelemetry::trace::**DefaultTracer** : **public** opentelemetry::trace::*[Tracer](#page-45-0)*

#### **Public Functions**

#### **~DefaultTracer**() = default

inline nostd::unique\_ptr< Span > StartSpan (nostd::string\_view name, const common::Key Starts a span.

Optionally sets attributes at *[Span](#page-40-1)* creation from the given key/value pairs.

Attributes will be processed in order, previous attributes with the same key will be overwritten.

#### **inline void ForceFlushWithMicroseconds (uint64\_t timeout) override noexcept**

**inline void CloseWithMicroseconds (uint64\_t timeout) override noexcept**

#### <span id="page-30-1"></span>**Class NoopSpan**

• Defined in file\_include\_opentelemetry\_trace\_noop.h

#### **Inheritance Relationships**

# **Base Type**

• public opentelemetry::trace::Span (*[Class Span](#page-40-0)*)

#### **Class Documentation**

**class** opentelemetry::trace::**NoopSpan** : **public** opentelemetry::trace::*[Span](#page-40-2)* No-op implementation of *[Span](#page-40-1)*. This class should not be used directly.

# **Public Functions**

**inline explicit NoopSpan**(**const** std::shared\_ptr<*[Tracer](#page-45-0)*> &*tracer*) **noexcept**

**inline virtual** void **SetAttribute**(nostd::*[string\\_view](#page-26-1)*, **const** common::*[AttributeValue](#page-69-3)*&) **noexcept override**

**inline virtual** void **AddEvent**(nostd::*[string\\_view](#page-26-1)*) **noexcept override**

**inline virtual** void **AddEvent**(nostd::*[string\\_view](#page-26-1)*, common::*[SystemTimestamp](#page-22-1)*) **noexcept override**

**inline virtual** void **AddEvent**(nostd::*[string\\_view](#page-26-1)*, common::*[SystemTimestamp](#page-22-1)*, **const** common::*[KeyValueIterable](#page-17-2)*&) **noexcept override**

**inline virtual** void **SetStatus**(*[StatusCode](#page-50-4)*, nostd::*[string\\_view](#page-26-1)*) **noexcept override**

**inline virtual** void **UpdateName**(nostd::*[string\\_view](#page-26-1)*) **noexcept override**

**inline virtual** void **End**(**const** *[EndSpanOptions](#page-16-4)*&) **noexcept override** Mark the end of the *[Span](#page-40-1)*. Only the timing of the first End call for a given *[Span](#page-40-1)* will be recorded, and implementations are free to ignore all further calls.

**Parameters options** – can be used to manually define span properties like the end timestamp

**inline virtual** bool **IsRecording**() **const noexcept override**

**inline virtual** *[SpanContext](#page-41-1)* **GetContext**() **const noexcept override**

#### <span id="page-31-0"></span>**Class NoopTracer**

• Defined in file\_include\_opentelemetry\_trace\_noop.h

#### **Inheritance Relationships**

#### **Base Types**

- public opentelemetry::trace::Tracer (*[Class Tracer](#page-44-1)*)
- public std::enable\_shared\_from\_this< NoopTracer >

#### **Class Documentation**

<span id="page-31-1"></span>**class** opentelemetry::trace::**NoopTracer** : **public** opentelemetry::trace::*[Tracer](#page-45-0)*, **public** std::enable\_shared\_from\_this<*[NoopTracer](#page-31-1)*> No-op implementation of *[Tracer](#page-45-1)*.

#### **Public Functions**

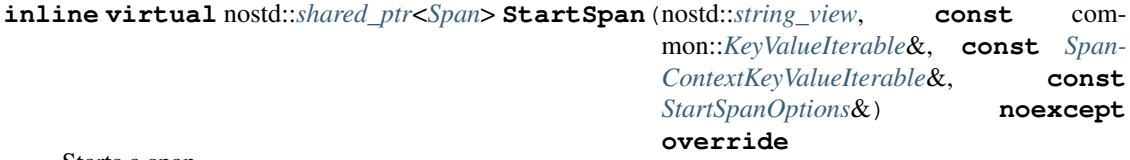

Starts a span.

Optionally sets attributes at *[Span](#page-40-1)* creation from the given key/value pairs.

Attributes will be processed in order, previous attributes with the same key will be overwritten.

**inline virtual** void **ForceFlushWithMicroseconds**(uint64\_t) **noexcept override inline virtual** void **CloseWithMicroseconds**(uint64\_t) **noexcept override**

# <span id="page-32-0"></span>**Class NoopTracerProvider**

• Defined in file\_include\_opentelemetry\_trace\_noop.h

#### **Inheritance Relationships**

#### **Base Type**

• public opentelemetry::trace::TracerProvider (*[Class TracerProvider](#page-46-0)*)

#### **Class Documentation**

**class** opentelemetry::trace::**NoopTracerProvider** : **public** opentelemetry::trace::*[TracerProvider](#page-46-1)* No-op implementation of a *[TracerProvider](#page-46-2)*.

# **Public Functions**

#### **inline NoopTracerProvider**()

**inline virtual** nostd::*[shared\\_ptr](#page-23-1)*<opentelemetry::trace::*[Tracer](#page-45-0)*> **GetTracer**(nostd::*[string\\_view](#page-26-1) library\_name*, nostd::*[string\\_view](#page-26-1) library\_version*) **override**

Gets or creates a named tracer instance.

Optionally a version can be passed to create a named and versioned tracer instance.

#### <span id="page-32-1"></span>**Class NullSpanContext**

• Defined in file\_include\_opentelemetry\_trace\_span\_context\_kv\_iterable.h

#### **Inheritance Relationships**

#### **Base Type**

• public opentelemetry::trace::SpanContextKeyValueIterable (*[Class SpanContextKey-](#page-42-0)[ValueIterable](#page-42-0)*)

# **Class Documentation**

**class** opentelemetry::trace::**NullSpanContext** : **public** opentelemetry::trace::*[SpanContextKeyValueIterable](#page-42-3)* Null *[Span](#page-40-1)* context that does not carry any information.

#### **Public Functions**

**inline virtual** bool **ForEachKeyValue**(nostd::function\_ref<bool)*[SpanContext](#page-41-1)*, **const** opentelemetry::common::*[KeyValueIterable](#page-17-2)*&

> **const noexcept override**Iterate over SpanContext/key-value pairs

Parameters callback – a callback to invoke for each key-value for each SpanContext. If the callback returns false, the iteration is aborted.

Returns true if every SpanContext/key-value pair was iterated over

#### **inline virtual** size\_t **size**() **const noexcept override**

Returns the number of key-value pairs

#### <span id="page-33-0"></span>**Class B3Propagator**

• Defined in file\_include\_opentelemetry\_trace\_propagation\_b3\_propagator.h

#### **Inheritance Relationships**

## **Base Type**

• public opentelemetry::trace::propagation::B3PropagatorExtractor

#### **Class Documentation**

<span id="page-33-3"></span>class opentelemetry::trace::propagation::B3Propagator:public opentelemetry::trace::propagation::B3Propa

#### **Public Functions**

<span id="page-33-2"></span>**inline** void **Inject**(*[TextMapCarrier](#page-38-2)* &*carrier*, **const** *[context](#page-33-2)*::Context &*context*) **noexcept override**

#### <span id="page-33-1"></span>**Class B3PropagatorExtractor**

• Defined in file\_include\_opentelemetry\_trace\_propagation\_b3\_propagator.h

# **Inheritance Relationships**

# **Base Type**

• public opentelemetry::trace::propagation::TextMapPropagator

## **Derived Types**

- public opentelemetry::trace::propagation::B3Propagator (*[Class B3Propagator](#page-33-0)*)
- public opentelemetry::trace::propagation::B3PropagatorMultiHeader (*[Class](#page-34-0) [B3PropagatorMultiHeader](#page-34-0)*)

#### **Class Documentation**

<span id="page-34-1"></span>class opentelemetry::trace::propagation::B3PropagatorExtractor:public opentelemetry::trace::propagat Subclassed by *[opentelemetry::trace::propagation::B3Propagator](#page-33-3)*, *[openteleme](#page-35-1)[try::trace::propagation::B3PropagatorMultiHeader](#page-35-1)*

# **Public Functions**

<span id="page-34-2"></span>**inline** *[context](#page-34-2)*::Context **Extract**(**const** *[TextMapCarrier](#page-38-2)* &*carrier*, *[context](#page-34-2)*::Context &*context*) **noexcept override**

# **Public Static Functions**

**static inline** *[TraceId](#page-44-2)* **TraceIdFromHex**(nostd::*[string\\_view](#page-26-1) trace\_id*) **static inline** *[SpanId](#page-42-4)* **SpanIdFromHex**(nostd::*[string\\_view](#page-26-1) span\_id*) **static inline** *[TraceFlags](#page-43-1)* **TraceFlagsFromHex**(nostd::*[string\\_view](#page-26-1) trace\_flags*)

#### <span id="page-34-0"></span>**Class B3PropagatorMultiHeader**

• Defined in file\_include\_opentelemetry\_trace\_propagation\_b3\_propagator.h

#### **Inheritance Relationships**

#### **Base Type**

• public opentelemetry::trace::propagation::B3PropagatorExtractor

# **Class Documentation**

<span id="page-35-1"></span>class opentelemetry::trace::propagation::B3PropagatorMultiHeader: public opentelemetry::trace::propa

#### **Public Functions**

<span id="page-35-2"></span>**inline** void **Inject**(*[TextMapCarrier](#page-38-2)* &*carrier*, **const** *[context](#page-35-2)*::Context &*context*) **noexcept override**

#### <span id="page-35-0"></span>**Class CompositePropagator**

• Defined in file\_include\_opentelemetry\_trace\_propagation\_composite\_propagator.h

#### **Inheritance Relationships**

#### **Base Type**

• public opentelemetry::trace::propagation::TextMapPropagator

#### **Class Documentation**

**class** opentelemetry::trace::propagation::**CompositePropagator** : **public** opentelemetry::trace::propagation::*[TextMapPropagator](#page-38-3)*

## **Public Functions**

**inline CompositePropagator**(std::vector<std::unique\_ptr<*[TextMapPropagator](#page-38-3)*>> *propagators*)

<span id="page-35-3"></span>**inline** void **Inject**(*[TextMapCarrier](#page-38-2)* &*carrier*, **const** *[context](#page-35-3)*::Context &*context*) **noexcept**

**override** Run each of the configured propagators with the given context and carrier. Propagators are run in the order they are configured, so if multiple propagators write the same carrier key, the propagator later in the list will "win".

#### Parameters

- **carrier** Carrier into which context will be injected
- **context** Context to inject

<span id="page-35-4"></span>**inline** *[context](#page-35-4)*::Context **Extract**(**const** *[TextMapCarrier](#page-38-2)* &*carrier*, *[context](#page-35-4)*::Context &*context*)

#### **noexcept override**

Run each of the configured propagators with the given context and carrier. Propagators are run in the order they are configured, so if multiple propagators write the same context key, the propagator later in the list will "win".

#### Parameters

- **carrier** Carrier from which to extract context
- **context** Context to add values to
### **Class GlobalTextMapPropagator**

• Defined in file\_include\_opentelemetry\_trace\_propagation\_global\_propagator.h

### **Class Documentation**

**class** opentelemetry::trace::propagation::**GlobalTextMapPropagator**

### **Public Static Functions**

**static inline** nostd::*[shared\\_ptr](#page-23-0)*<*[TextMapPropagator](#page-38-0)*> **GetGlobalPropagator**() **noexcept**

**static inline** void **SetGlobalPropagator**(nostd::*[shared\\_ptr](#page-23-0)*<*[TextMapPropagator](#page-38-0)*> *prop*) **noexcept**

### <span id="page-36-2"></span>**Class HttpTraceContext**

• Defined in file\_include\_opentelemetry\_trace\_propagation\_http\_trace\_context.h

### **Inheritance Relationships**

### **Base Type**

• public opentelemetry::trace::propagation::TextMapPropagator

### **Class Documentation**

<span id="page-36-3"></span>**class** opentelemetry::trace::propagation::**HttpTraceContext** : **public** opentelemetry::trace::propagation::*[TextMapPropagator](#page-38-0)*

### **Public Functions**

<span id="page-36-0"></span>**inline** void **Inject**(*[TextMapCarrier](#page-38-1)* &*carrier*, **const** *[context](#page-36-0)*::Context &*context*) **noexcept override**

<span id="page-36-1"></span>**inline** *[context](#page-36-1)*::Context **Extract**(**const** *[TextMapCarrier](#page-38-1)* &*carrier*, *[context](#page-36-1)*::Context &*context*) **noexcept override**

# **Public Static Functions**

**static inline** *[TraceId](#page-44-0)* **TraceIdFromHex**(nostd::*[string\\_view](#page-26-0) trace\_id*) **static inline** *[SpanId](#page-42-0)* **SpanIdFromHex**(nostd::*[string\\_view](#page-26-0) span\_id*) **static inline** *[TraceFlags](#page-43-0)* **TraceFlagsFromHex**(nostd::*[string\\_view](#page-26-0) trace\_flags*)

### <span id="page-37-4"></span>**Class JaegerPropagator**

• Defined in file\_include\_opentelemetry\_trace\_propagation\_jaeger.h

### **Inheritance Relationships**

# **Base Type**

• public opentelemetry::trace::propagation::TextMapPropagator

# **Class Documentation**

```
class opentelemetry::trace::propagation::JaegerPropagator : public opentelemetry::trace::propagation::TextMapPropagator
```
# **Public Functions**

<span id="page-37-1"></span><span id="page-37-0"></span>**inline** void **Inject**(*[TextMapCarrier](#page-38-1)* &*carrier*, **const** *[context](#page-37-0)*::Context &*context*) **noexcept override inline** *[context](#page-37-1)*::Context **Extract**(**const** *[TextMapCarrier](#page-38-1)* &*carrier*, *[context](#page-37-1)*::Context &*context*) **noexcept override**

### <span id="page-37-5"></span>**Class NoOpPropagator**

• Defined in file\_include\_opentelemetry\_trace\_propagation\_noop\_propagator.h

### **Inheritance Relationships**

### **Base Type**

• public opentelemetry::trace::propagation::TextMapPropagator

# **Class Documentation**

<span id="page-37-7"></span>**class** opentelemetry::trace::propagation::**NoOpPropagator** : **public** opentelemetry::trace::propagation::*[TextMapPropagator](#page-38-0)* No-op implementation TextMapPropagator

# **Public Functions**

- <span id="page-37-2"></span>**inline** *[context](#page-37-2)*::Context **Extract**(**const** *[TextMapCarrier](#page-38-1)*&, *[context](#page-37-2)*::Context &*context*) **noexcept override** Noop extract function does nothing and returns the input context
- <span id="page-37-3"></span>**inline** void **Inject**(*[TextMapCarrier](#page-38-1)*&, **const** *[context](#page-37-3)*::Context &*context*) **noexcept override** Noop inject function does nothing

### **Class TextMapCarrier**

• Defined in file\_include\_opentelemetry\_trace\_propagation\_text\_map\_propagator.h

### **Class Documentation**

<span id="page-38-1"></span>**class** opentelemetry::trace::propagation::**TextMapCarrier**

### **Public Functions**

**virtual** nostd::*[string\\_view](#page-26-0)* **Get**(nostd::*[string\\_view](#page-26-0) key*) **const noexcept** = 0

**virtual** void **Set**(nostd::*[string\\_view](#page-26-0) key*, nostd::*[string\\_view](#page-26-0) value*) **noexcept** = 0

### **Class TextMapPropagator**

• Defined in file include opentelemetry trace propagation text map propagator.h

### **Inheritance Relationships**

### **Derived Types**

- public opentelemetry::trace::propagation::B3PropagatorExtractor (*[Class](#page-33-0) [B3PropagatorExtractor](#page-33-0)*)
- public opentelemetry::trace::propagation::CompositePropagator (*[Class Compos](#page-35-0)[itePropagator](#page-35-0)*)
- public opentelemetry::trace::propagation::HttpTraceContext (*[Class HttpTraceCon](#page-36-2)[text](#page-36-2)*)
- public opentelemetry::trace::propagation::JaegerPropagator (*[Class JaegerPropaga](#page-37-4)[tor](#page-37-4)*)
- public opentelemetry::trace::propagation::NoOpPropagator (*[Class NoOpPropagator](#page-37-5)*)

# **Class Documentation**

### <span id="page-38-0"></span>**class** opentelemetry::trace::propagation::**TextMapPropagator**

Subclassed by *[opentelemetry::trace::propagation::B3PropagatorExtractor](#page-34-0)*, *[openteleme](#page-35-1)[try::trace::propagation::CompositePropagator](#page-35-1)*, *[opentelemetry::trace::propagation::HttpTraceContext](#page-36-3)*, *[opentelemetry::trace::propagation::JaegerPropagator](#page-37-6)*, *[opentelemetry::trace::propagation::NoOpPropagator](#page-37-7)*

# **Public Functions**

<span id="page-39-0"></span>**virtual** *[context](#page-39-0)*::Context **Extract**(**const** *[TextMapCarrier](#page-38-1)* &*carrier*, *[context](#page-39-0)*::Context &*context*)  $\mathbf{noexcept} = 0$ 

<span id="page-39-1"></span>**virtual** void **Inject**(*[TextMapCarrier](#page-38-1)* &*carrier*, **const** *[context](#page-39-1)*::Context &*context*) **noexcept** =  $\Omega$ 

### **Class Provider**

• Defined in file\_include\_opentelemetry\_trace\_provider.h

# **Class Documentation**

**class** opentelemetry::trace::**Provider** Stores the singleton global *[TracerProvider](#page-46-0)*.

# **Public Static Functions**

**static inline** nostd::*[shared\\_ptr](#page-23-0)*<*[TracerProvider](#page-46-1)*> **GetTracerProvider**() **noexcept** Returns the singleton *[TracerProvider](#page-46-0)*.

By default, a no-op *[TracerProvider](#page-46-0)* is returned. This will never return a nullptr *[TracerProvider](#page-46-0)*.

**static inline** void **SetTracerProvider**(nostd::*[shared\\_ptr](#page-23-0)*<*[TracerProvider](#page-46-1)*> *tp*) **noexcept** Changes the singleton *[TracerProvider](#page-46-0)*.

### **Class Scope**

• Defined in file\_include\_opentelemetry\_trace\_scope.h

### **Class Documentation**

# <span id="page-39-3"></span><span id="page-39-2"></span>**class** opentelemetry::trace::**Scope**

Controls how long a span is active.

On creation of the *[Scope](#page-39-2)* object, the given span is set to the currently active span. On destruction, the given span is ended and the previously active span will be the currently active span again.

### **Public Functions**

#### **inline Scope**(**const** nostd::*[shared\\_ptr](#page-23-0)*<*[Span](#page-40-0)*> &*span*) **noexcept** Initialize a new scope.

**Parameters span** – the given span will be set as the currently active span.

### **Class Span**

• Defined in file\_include\_opentelemetry\_trace\_span.h

#### **Inheritance Relationships**

### **Derived Types**

- public opentelemetry::trace::DefaultSpan (*[Class DefaultSpan](#page-29-0)*)
- public opentelemetry::trace::NoopSpan (*[Class NoopSpan](#page-30-0)*)

### **Class Documentation**

<span id="page-40-1"></span><span id="page-40-0"></span>**class** opentelemetry::trace::**Span**

A *[Span](#page-40-1)* represents a single operation within a Trace.

Subclassed by *[opentelemetry::trace::DefaultSpan](#page-29-1)*, *[opentelemetry::trace::NoopSpan](#page-30-1)*

### **Public Functions**

 $\text{Span}(\theta) = \text{default}$ 

**virtual ~Span**() = default

<span id="page-40-2"></span>**Span**(**const** *[Span](#page-40-2)*&) = delete

<span id="page-40-3"></span> $\textbf{Span}(Span\&\&) =$  $\textbf{Span}(Span\&\&) =$  $\textbf{Span}(Span\&\&) =$  delete

*[Span](#page-40-0)* &**operator=**(**const** *[Span](#page-40-0)*&) = delete

*[Span](#page-40-0)* &**operator=**(*[Span](#page-40-0)*&&) = delete

```
virtual void SetAttribute(nostd::string_view key, const common::AttributeValue &value)
                               \mathbf{n}oexcept = 0
```
**virtual** void **AddEvent**(nostd::*[string\\_view](#page-26-0) name*) **noexcept** = 0

**virtual** void **AddEvent**(nostd::*[string\\_view](#page-26-0) name*, common::*[SystemTimestamp](#page-22-0) timestamp*)  $\mathbf{noexcept} = 0$ 

**virtual** void **AddEvent**(nostd::*[string\\_view](#page-26-0) name*, common::*[SystemTimestamp](#page-22-0) timestamp*, **const** common::*[KeyValueIterable](#page-17-0)* &*attributes*) **noexcept** = 0

**inline virtual** void **AddEvent**(nostd::*[string\\_view](#page-26-0) name*, **const** common::*[KeyValueIterable](#page-17-0)* &*attributes*) **noexcept**

<span id="page-40-4"></span>template<class **T**, nostd::enable\_if\_t<common::detail::is\_key\_value\_iterable<*[T](#page-40-4)*>::value>\* = nullptr> **inline** void **AddEvent**(nostd::*[string\\_view](#page-26-0) name*, common::*[SystemTimestamp](#page-22-0) timestamp*, **const** *[T](#page-40-4)* &*attributes*) **noexcept**

<span id="page-40-5"></span>template<class **T**, nostd::enable\_if\_t<common::detail::is\_key\_value\_iterable<*[T](#page-40-5)*>::value>\* = nullptr> **inline** void **AddEvent**(nostd::*[string\\_view](#page-26-0) name*, **const** *[T](#page-40-5)* &*attributes*) **noexcept**

**inline** void **AddEvent**(nostd::*[string\\_view](#page-26-0) name*, common::*[SystemTimestamp](#page-22-0) timestamp*, std::initializer\_list<std::pair<nostd::*[string\\_view](#page-26-0)*, common::*[AttributeValue](#page-69-0)*>> *attributes*) **noexcept**

**inline** void **AddEvent** (nostd::*[string\\_view](#page-26-0) name*, std::initializer\_list<std::pair<nostd::*string\_view*, common::*[AttributeValue](#page-69-0)*>> *attributes*) **noexcept**

**virtual** void **SetStatus**(*[StatusCode](#page-50-0) code*, nostd::*[string\\_view](#page-26-0) description* = "") **noexcept** = 0

- **virtual** void **UpdateName**(nostd::*[string\\_view](#page-26-0) name*) **noexcept** = 0
- **virtual** void **End**(**const** *[EndSpanOptions](#page-16-0)* &*options* = {}) **noexcept** = 0 Mark the end of the *[Span](#page-40-1)*. Only the timing of the first End call for a given *[Span](#page-40-1)* will be recorded, and

Parameters **options** – can be used to manually define span properties like the end timestamp

**virtual** trace::*[SpanContext](#page-41-0)* **GetContext**() **const noexcept** = 0

**virtual** bool **IsRecording**() **const noexcept** = 0

implementations are free to ignore all further calls.

#### **Class SpanContext**

• Defined in file\_include\_opentelemetry\_trace\_span\_context.h

#### **Class Documentation**

<span id="page-41-0"></span>**class** opentelemetry::trace::**SpanContext**

#### **Public Functions**

**inline SpanContext**(bool *sampled\_flag*, bool *is\_remote*)

**inline SpanContext**(*[TraceId](#page-44-0) trace\_id*, *[SpanId](#page-42-0) span\_id*, *[TraceFlags](#page-43-0) trace\_flags*, bool *is\_remote*, nostd::*[shared\\_ptr](#page-23-0)*<*[TraceState](#page-47-0)*> *trace\_state* = *[TraceState](#page-47-0)*::*[GetDefault](#page-48-0)*()) **noexcept**

<span id="page-41-1"></span>**SpanContext**(**const** *[SpanContext](#page-41-1)* &*ctx*) = default

**inline** bool **IsValid**() **const noexcept**

**inline const** trace\_api::TraceFlags &**trace\_flags**() **const noexcept**

**inline const** trace\_api::TraceId &**trace\_id**() **const noexcept**

**inline const** trace\_api::SpanId &**span\_id**() **const noexcept**

**inline const** nostd::*[shared\\_ptr](#page-23-0)*<trace\_api::TraceState> **trace\_state**() **const noexcept**

**inline** bool **operator==**(**const** *[SpanContext](#page-41-0)* &*that*) **const noexcept**

*[SpanContext](#page-41-0)* &**operator=**(**const** *[SpanContext](#page-41-0)* &*ctx*) = default

**inline** bool **IsRemote**() **const noexcept**

**inline** bool **IsSampled**() **const noexcept**

## **Public Static Functions**

**static inline** *[SpanContext](#page-41-0)* **GetInvalid**()

### **Class SpanContextKeyValueIterable**

• Defined in file\_include\_opentelemetry\_trace\_span\_context\_kv\_iterable.h

### **Inheritance Relationships**

### **Derived Type**

• public opentelemetry::trace::NullSpanContext (*[Class NullSpanContext](#page-32-0)*)

### **Class Documentation**

```
class opentelemetry::trace::SpanContextKeyValueIterable
     Supports internal iteration over a collection of SpanContext/key-value pairs.
```
Subclassed by *[opentelemetry::trace::NullSpanContext](#page-33-1)*

# **Public Functions**

#### **virtual ~SpanContextKeyValueIterable**() = default

**virtual** bool **ForEachKeyValue**(nostd::function\_ref<bool)*[SpanContext](#page-41-0)*, **const** opentelemetry::common::*[KeyValueIterable](#page-17-0)*&

> *callback* **const noexcept** = 0Iterate over SpanContext/key-value pairs

**Parameters callback** – a callback to invoke for each key-value for each SpanContext. If the callback returns false, the iteration is aborted.

Returns true if every SpanContext/key-value pair was iterated over

#### **virtual** size\_t **size**() **const noexcept** = 0

Returns the number of key-value pairs

### **Class SpanId**

• Defined in file\_include\_opentelemetry\_trace\_span\_id.h

#### **Class Documentation**

<span id="page-42-0"></span>**class** opentelemetry::trace::**SpanId**

# **Public Functions**

**inline SpanId**() **noexcept inline explicit SpanId**(nostd::*[span](#page-24-0)*<**const** uint8\_t, *[kSize](#page-43-1)*> *id*) **noexcept inline** void **ToLowerBase16**(nostd::*[span](#page-24-0)*<char, 2 \* *[kSize](#page-43-1)*> *buffer*) **const noexcept inline** nostd::*[span](#page-24-0)*<**const** uint8\_t, *[kSize](#page-43-1)*> **Id**() **const noexcept inline** bool **operator==**(**const** *[SpanId](#page-42-0)* &*that*) **const noexcept inline** bool **operator!=**(**const** *[SpanId](#page-42-0)* &*that*) **const noexcept inline** bool **IsValid**() **const noexcept inline** void **CopyBytesTo**(nostd::*[span](#page-24-0)*<uint8\_t, *[kSize](#page-43-1)*> *dest*) **const noexcept**

# **Public Static Attributes**

<span id="page-43-1"></span>**static constexpr** int **kSize** = 8

# **Class TraceFlags**

• Defined in file\_include\_opentelemetry\_trace\_trace\_flags.h

# **Class Documentation**

<span id="page-43-0"></span>**class** opentelemetry::trace::**TraceFlags**

# **Public Functions**

**inline TraceFlags**() **noexcept inline explicit TraceFlags**(uint8\_t *flags*) **noexcept inline** bool **IsSampled**() **const noexcept inline** void **ToLowerBase16**(nostd::*[span](#page-24-0)*<char, 2> *buffer*) **const noexcept inline** uint8\_t **flags**() **const noexcept inline** bool **operator==**(**const** *[TraceFlags](#page-43-0)* &*that*) **const noexcept inline** bool **operator!=**(**const** *[TraceFlags](#page-43-0)* &*that*) **const noexcept inline** void **CopyBytesTo**(nostd::*[span](#page-24-0)*<uint8\_t, 1> *dest*) **const noexcept**

### **Public Static Attributes**

**static constexpr** uint8\_t **kIsSampled** = 1

## **Class TraceId**

• Defined in file\_include\_opentelemetry\_trace\_trace\_id.h

#### **Class Documentation**

<span id="page-44-0"></span>**class** opentelemetry::trace::**TraceId**

### **Public Functions**

# **inline TraceId**() **noexcept**

**inline explicit TraceId**(nostd::*[span](#page-24-0)*<**const** uint8\_t, *[kSize](#page-44-1)*> *id*) **noexcept inline** void **ToLowerBase16**(nostd::*[span](#page-24-0)*<char, 2 \* *[kSize](#page-44-1)*> *buffer*) **const noexcept inline** nostd::*[span](#page-24-0)*<**const** uint8\_t, *[kSize](#page-44-1)*> **Id**() **const noexcept inline** bool **operator==**(**const** *[TraceId](#page-44-0)* &*that*) **const noexcept inline** bool **operator!=**(**const** *[TraceId](#page-44-0)* &*that*) **const noexcept inline** bool **IsValid**() **const noexcept inline** void **CopyBytesTo**(nostd::*[span](#page-24-0)*<uint8\_t, *[kSize](#page-44-1)*> *dest*) **const noexcept**

### **Public Static Attributes**

<span id="page-44-1"></span>**static constexpr** int **kSize** = 16

### **Class Tracer**

• Defined in file\_include\_opentelemetry\_trace\_tracer.h

#### **Inheritance Relationships**

### **Derived Types**

- public opentelemetry::trace::DefaultTracer (*[Class DefaultTracer](#page-30-2)*)
- public opentelemetry::trace::NoopTracer (*[Class NoopTracer](#page-31-0)*)

# **Class Documentation**

```
class opentelemetry::trace::Tracer
```
Handles span creation and in-process context propagation.

This class provides methods for manipulating the context, creating spans, and controlling spans' lifecycles. Subclassed by *[opentelemetry::trace::DefaultTracer](#page-30-3)*, *[opentelemetry::trace::NoopTracer](#page-31-1)*

# **Public Functions**

<span id="page-45-3"></span><span id="page-45-2"></span><span id="page-45-1"></span><span id="page-45-0"></span>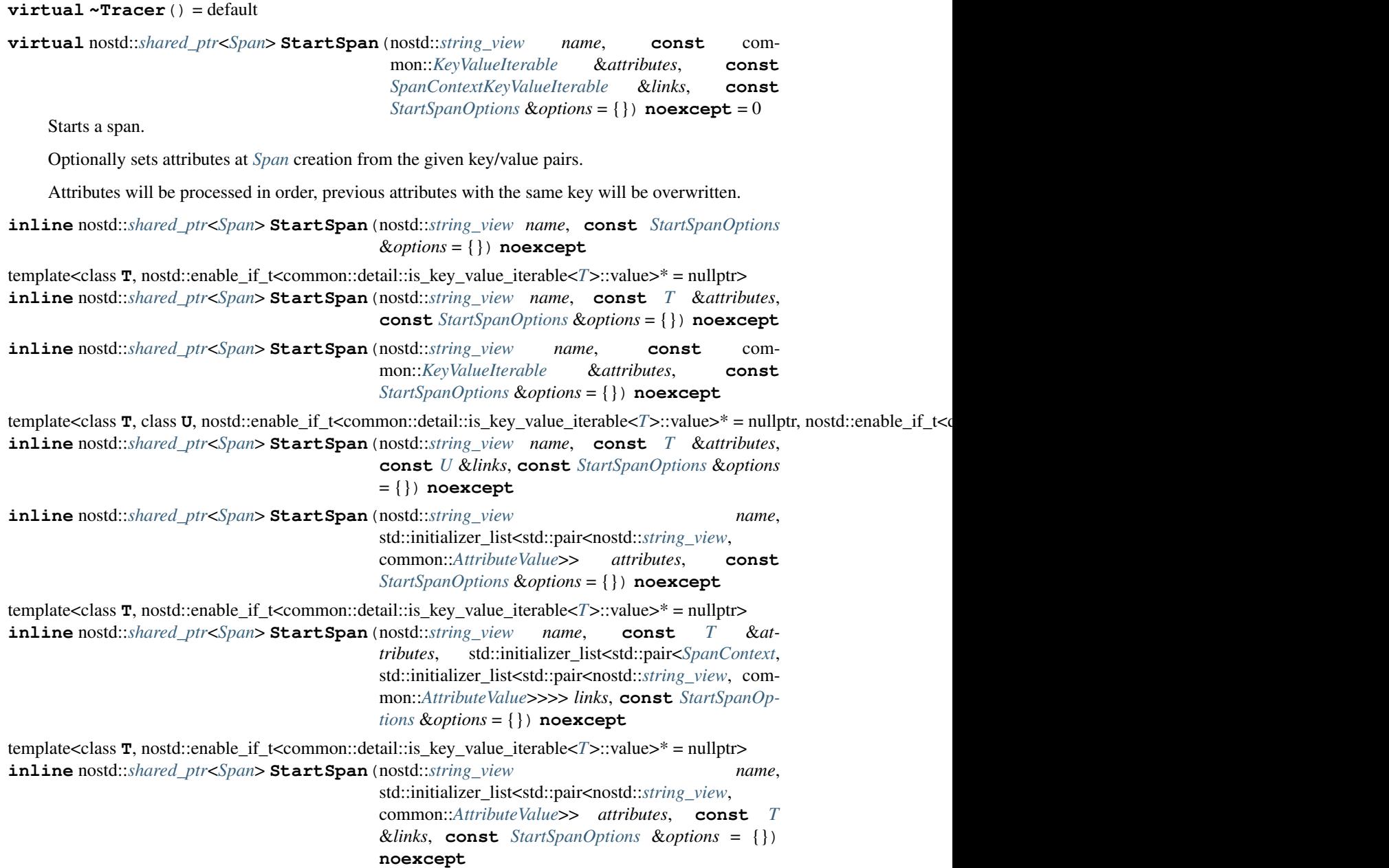

**inline** nostd::*[shared\\_ptr](#page-23-0)*<*[Span](#page-40-0)*> **StartSpan**(nostd::*[string\\_view](#page-26-0) name*,

std::initializer\_list<std::pair<nostd::*[string\\_view](#page-26-0)*, common::*[AttributeValue](#page-69-0)>> attributes*, std::initializer\_list<std::pair<*[SpanContext](#page-41-0)*, std::initializer\_list<std::pair<nostd::*[string\\_view](#page-26-0)*, common::*[AttributeValue](#page-69-0)*>>>> *links*, **const** *[StartSpanOp](#page-16-1)[tions](#page-16-1)* &*options* = {}) **noexcept**

**inline** nostd::*[unique\\_ptr](#page-28-0)*<*[Scope](#page-39-3)*> **WithActiveSpan**(nostd::*[shared\\_ptr](#page-23-0)*<*[Span](#page-40-0)*> &*span*)

**noexcept**

Set the active span. The span will remain active until the returned *[Scope](#page-39-2)* object is destroyed.

Parameters **span** – the span that should be set as the new active span.

Returns a *[Scope](#page-39-2)* that controls how long the span will be active.

**inline** nostd::*[shared\\_ptr](#page-23-0)*<*[Span](#page-40-0)*> **GetCurrentSpan**() **noexcept** Get the currently active span.

Returns the currently active span, or an invalid default span if no span is active.

<span id="page-46-2"></span>template<class **Rep**, class **Period**>

**inline** void **ForceFlush**(std::chrono::duration<*[Rep](#page-46-2)*, *[Period](#page-46-2)*> *timeout*) **noexcept** Force any buffered spans to flush.

Parameters **timeout** – to complete the flush

<span id="page-46-3"></span>**virtual** void **ForceFlushWithMicroseconds**(uint64\_t *timeout*) **noexcept** = 0

template<class **Rep**, class **Period**>

**inline** void **Close**(std::chrono::duration<*[Rep](#page-46-3)*, *[Period](#page-46-3)*> *timeout*) **noexcept**

ForceFlush any buffered spans and stop reporting spans.

Parameters **timeout** – to complete the flush

**virtual** void **CloseWithMicroseconds**(uint64\_t *timeout*) **noexcept** = 0

### **Class TracerProvider**

• Defined in file\_include\_opentelemetry\_trace\_tracer\_provider.h

#### **Inheritance Relationships**

#### **Derived Type**

• public opentelemetry::trace::NoopTracerProvider (*[Class NoopTracerProvider](#page-32-1)*)

### **Class Documentation**

<span id="page-46-1"></span><span id="page-46-0"></span>**class** opentelemetry::trace::**TracerProvider** Creates new *[Tracer](#page-45-4)* instances.

Subclassed by *[opentelemetry::trace::NoopTracerProvider](#page-32-2)*

# **Public Functions**

**virtual ~TracerProvider**() = default

**virtual** nostd::*[shared\\_ptr](#page-23-0)*<*[Tracer](#page-45-5)*> **GetTracer**(nostd::*[string\\_view](#page-26-0) library\_name*, nostd:: $string\_view$  *library\_version* = "") = 0

Gets or creates a named tracer instance.

Optionally a version can be passed to create a named and versioned tracer instance.

### **Class TraceState**

• Defined in file\_include\_opentelemetry\_trace\_trace\_state.h

### **Class Documentation**

#### <span id="page-47-1"></span><span id="page-47-0"></span>**class** opentelemetry::trace::**TraceState**

*[TraceState](#page-47-1)* carries tracing-system specific context in a list of key-value pairs. *[TraceState](#page-47-1)* allows different vendors to propagate additional information and inter-operate with their legacy id formats.

For more information, see the W3C Trace Context specification: <https://www.w3.org/TR/trace-context>

#### **Public Functions**

**inline** std::string **ToHeader**()

Creates a w3c tracestate header from *[TraceState](#page-47-1)* object

- **inline** bool **Get**(nostd::*[string\\_view](#page-26-0) key*, std::string &*value*) **const noexcept** Returns value associated with key passed as argument Returns empty string if key is invalid or not found
- **inline** nostd::*[shared\\_ptr](#page-23-0)*<*[TraceState](#page-47-0)*> **Set**(**const** nostd::*[string\\_view](#page-26-0)* &*key*, **const**

nostd::*[string\\_view](#page-26-0)* &*value*)

Returns shared\_ptr of new *[TraceState](#page-47-1)* object with following mutations applied to the existing instance: Update Key value: The updated value must be moved to beginning of List Add : The new key-value pair SHOULD be added to beginning of List

If the provided key-value pair is invalid, or results in transtate that violates the tracecontext specification, empty *[TraceState](#page-47-1)* instance will be returned.

If the existing object has maximum list members, it's copy is returned.

**inline** nostd::*[shared\\_ptr](#page-23-0)*<*[TraceState](#page-47-0)*> **Delete**(**const** nostd::*[string\\_view](#page-26-0)* &*key*) Returns shared\_ptr to a new *[TraceState](#page-47-1)* object after removing the attribute with given key ( if present )

Returns empty *[TraceState](#page-47-1)* object if key is invalid

Returns copy of original *[TraceState](#page-47-1)* object if key is not present (??)

#### **inline** bool **Empty**() **const noexcept**

**inline** bool **GetAllEntries**(nostd::function\_ref<bool)nostd::*[string\\_view](#page-26-0)*, nostd::*[string\\_view](#page-26-0)* > *callback* **const noexcept**

### **Public Static Functions**

- <span id="page-48-0"></span>**static inline** nostd::*[shared\\_ptr](#page-23-0)*<*[TraceState](#page-47-0)*> **GetDefault**()
- **static inline** nostd::*[shared\\_ptr](#page-23-0)*<*[TraceState](#page-47-0)*> **FromHeader**(nostd::*[string\\_view](#page-26-0) header*) Returns shared\_ptr to a newly created *[TraceState](#page-47-1)* parsed from the header provided.

Parameters **header** – Encoding of the tracestate header defined by the W3C Trace Context specification <https://www.w3.org/TR/trace-context/>

Returns *[TraceState](#page-47-1)* A new *[TraceState](#page-47-1)* instance or DEFAULT

```
static inline bool IsValidKey(nostd::string_view key)
```
Returns whether key is a valid key. See <https://www.w3.org/TR/trace-context/#key> Identifiers MUST begin with a lowercase letter or a digit, and can only contain lowercase letters (a-z), digits (0-9), underscores (\_), dashes (-), asterisks (\*), and forward slashes (/). For multi-tenant vendor scenarios, an at sign (@) can be used to prefix the vendor name.

#### **static inline** bool **IsValidValue**(nostd::*[string\\_view](#page-26-0) value*)

Returns whether value is a valid value. See <https://www.w3.org/TR/trace-context/#value> The value is an opaque string containing up to 256 printable ASCII (RFC0020) characters ((i.e., the range 0x20 to 0x7E) except comma , and equal =)

## **Public Static Attributes**

```
static constexpr int kKeyMaxSize = 256
```
**static constexpr** int **kValueMaxSize** = 256

**static constexpr** int **kMaxKeyValuePairs** = 32

**static constexpr** auto **kKeyValueSeparator** = '='

**static constexpr** auto **kMembersSeparator** = ','

# **3.3.3 Enums**

### **Enum CanonicalCode**

• Defined in file\_include\_opentelemetry\_trace\_canonical\_code.h

#### **Enum Documentation**

```
enum opentelemetry::trace::CanonicalCode
    Values:
```
#### **enumerator OK**

The operation completed successfully.

#### **enumerator CANCELLED**

The operation was cancelled (typically by the caller).

#### **enumerator UNKNOWN**

Unknown error. An example of where this error may be returned is if a Status value received from another address space belongs to an error-space that is not known in this address space. Also errors raised by APIs that do not return enough error information may be converted to this error.

#### **enumerator INVALID\_ARGUMENT**

Client specified an invalid argument. Note that this differs from FAILED\_PRECONDITION. IN-VALID\_ARGUMENT indicates arguments that are problematic regardless of the state of the system (e.g., a malformed file name).

#### **enumerator DEADLINE\_EXCEEDED**

Deadline expired before operation could complete. For operations that change the state of the system, this error may be returned even if the operation has completed successfully. For example, a successful response from a server could have been delayed long enough for the deadline to expire.

#### **enumerator NOT\_FOUND**

Some requested entity (e.g., file or directory) was not found.

#### **enumerator ALREADY\_EXISTS**

Some entity that we attempted to create (e.g., file or directory) already exists.

#### **enumerator PERMISSION\_DENIED**

The caller does not have permission to execute the specified operation. PERMISSION\_DENIED must not be used for rejections caused by exhausting some resource (use RESOURCE\_EXHAUSTED instead for those errors). PERMISSION\_DENIED must not be used if the caller cannot be identified (use UNAU-THENTICATED instead for those errors).

#### **enumerator RESOURCE\_EXHAUSTED**

Some resource has been exhausted, perhaps a per-user quota, or perhaps the entire file system is out of space.

#### **enumerator FAILED\_PRECONDITION**

Operation was rejected because the system is not in a state required for the operation's execution. For example, directory to be deleted may be non-empty, an rmdir operation is applied to a non-directory, etc.

A litmus test that may help a service implementor in deciding between FAILED\_PRECONDITION, ABORTED, and UNAVAILABLE: (a) Use UNAVAILABLE if the client can retry just the failing call. (b) Use ABORTED if the client should retry at a higher-level (e.g., restarting a read-modify-write sequence). (c) Use FAILED\_PRECONDITION if the client should not retry until the system state has been explicitly fixed. E.g., if an "rmdir" fails because the directory is non-empty, FAILED\_PRECONDITION should be returned since the client should not retry unless they have first fixed up the directory by deleting files from it.

#### **enumerator ABORTED**

The operation was aborted, typically due to a concurrency issue like sequencer check failures, transaction aborts, etc.

See litmus test above for deciding between FAILED\_PRECONDITION, ABORTED, and UNAVAIL-ABLE.

#### **enumerator OUT\_OF\_RANGE**

Operation was attempted past the valid range. E.g., seeking or reading past end of file.

Unlike INVALID\_ARGUMENT, this error indicates a problem that may be fixed if the system state changes. For example, a 32-bit file system will generate INVALID\_ARGUMENT if asked to read at an offset that is not in the range [0,2^32-1], but it will generate OUT\_OF\_RANGE if asked to read from an offset past the current file size.

There is a fair bit of overlap between FAILED\_PRECONDITION and OUT\_OF\_RANGE. We recommend using OUT\_OF\_RANGE (the more specific error) when it applies so that callers who are iterating through a space can easily look for an OUT\_OF\_RANGE error to detect when they are done.

#### **enumerator UNIMPLEMENTED**

Operation is not implemented or not supported/enabled in this service.

#### **enumerator INTERNAL**

Internal errors. Means some invariants expected by underlying system has been broken. If you see one of these errors, something is very broken.

#### **enumerator UNAVAILABLE**

The service is currently unavailable. This is a most likely a transient condition and may be corrected by retrying with a backoff.

See litmus test above for deciding between FAILED\_PRECONDITION, ABORTED, and UNAVAIL-ABLE.

#### **enumerator DATA\_LOSS**

Unrecoverable data loss or corruption.

#### **enumerator UNAUTHENTICATED**

The request does not have valid authentication credentials for the operation.

#### **Enum SpanKind**

• Defined in file\_include\_opentelemetry\_trace\_span.h

### **Enum Documentation**

```
enum opentelemetry::trace::SpanKind
```
*Values:*

**enumerator kInternal**

**enumerator kServer enumerator kClient**

**enumerator kProducer**

**enumerator kConsumer**

#### **Enum StatusCode**

• Defined in file\_include\_opentelemetry\_trace\_span.h

### **Enum Documentation**

```
enum opentelemetry::trace::StatusCode
    Values:
    enumerator kUnset
    enumerator kOk
    enumerator kError
```
# **3.3.4 Functions**

**Template Function opentelemetry::nostd::operator!=(const shared\_ptr<T1>&, const shared\_ptr<T2>&)**

• Defined in file\_include\_opentelemetry\_nostd\_shared\_ptr.h

### **Function Documentation**

Warning: doxygenfunction: Unable to resolve function "opentelemetry::nostd::operator!=" with arguments (const shared\_ptr<T1>&, const shared\_ptr<T2>&) in doxygen xml output for project "OpenTelemetry C++ API" from directory: ../../api/docs/doxyoutput/xml. Potential matches:

```
- bool operator!=(const char *lhs, string_view rhs) noexcept
- bool operator!=(const std::string &lhs, string_view rhs) noexcept
- bool operator!=(string_view lhs, const char *rhs) noexcept
- bool operator!=(string view lhs, const std::string &rhs) noexcept
- bool operator!=(string_view lhs, string_view rhs) noexcept
- template<class T1, class T2> bool operator!=(const shared_ptr<T1> &lhs, const
˓→shared_ptr<T2> &rhs) noexcept
- template<class T1, class T2> bool operator!=(const unique_ptr<T1> &lhs, const
˓→unique_ptr<T2> &rhs) noexcept
- template<class T> bool operator!=(const shared_ptr<T> &lhs, std::nullptr_t)
˓→noexcept
- template<class T> bool operator!=(const unique_ptr<T> &lhs, std::nullptr_t)
˓→noexcept
- template<class T> bool operator!=(std::nullptr_t, const shared_ptr<T> &rhs)
˓→noexcept
- template<class T> bool operator!=(std::nullptr_t, const unique_ptr<T> &rhs)
˓→noexcept
```
**Template Function opentelemetry::nostd::operator!=(const shared\_ptr<T>&, std::nullptr\_t)**

• Defined in file\_include\_opentelemetry\_nostd\_shared\_ptr.h

### **Function Documentation**

```
Warning: doxygenfunction: Unable to resolve function "opentelemetry::nostd::operator!=" with arguments
(const shared_ptr<T>&, std::nullptr_t) in doxygen xml output for project "OpenTelemetry C++ API" from di-
rectory: ../../api/docs/doxyoutput/xml. Potential matches:
- bool operator!=(const char *lhs, string_view rhs) noexcept
- bool operator!=(const std::string &lhs, string_view rhs) noexcept
- bool operator!=(string_view lhs, const char *rhs) noexcept
- bool operator!=(string_view lhs, const std::string &rhs) noexcept
- bool operator!=(string_view lhs, string_view rhs) noexcept
- template<class T1, class T2> bool operator!=(const shared_ptr<T1> &lhs, const
˓→shared_ptr<T2> &rhs) noexcept
- template<class T1, class T2> bool operator!=(const unique_ptr<T1> &lhs, const
˓→unique_ptr<T2> &rhs) noexcept
- template<class T> bool operator!=(const shared_ptr<T> &lhs, std::nullptr_t)
→noexcept
```

```
- template<class T> bool operator!=(const unique_ptr<T> &lhs, std::nullptr_t)
˓→noexcept
- template<class T> bool operator!=(std::nullptr_t, const shared_ptr<T> &rhs)
˓→noexcept
- template<class T> bool operator!=(std::nullptr_t, const unique_ptr<T> &rhs)
˓→noexcept
```
**Template Function opentelemetry::nostd::operator!=(std::nullptr\_t, const shared\_ptr<T>&)** 

• Defined in file\_include\_opentelemetry\_nostd\_shared\_ptr.h

#### **Function Documentation**

```
Warning: doxygenfunction: Unable to resolve function "opentelemetry::nostd::operator!=" with arguments
(std::nullptr_t, const shared_ptr<T>&) in doxygen xml output for project "OpenTelemetry C++ API" from di-
rectory: ../../api/docs/doxyoutput/xml. Potential matches:
- bool operator!=(const char *lhs, string_view rhs) noexcept
- bool operator!=(const std::string &lhs, string_view rhs) noexcept
- bool operator!=(string_view lhs, const char *rhs) noexcept
- bool operator!=(string_view lhs, const std::string &rhs) noexcept
- bool operator!=(string_view lhs, string_view rhs) noexcept
- template<class T1, class T2> bool operator!=(const shared_ptr<T1> &lhs, const
˓→shared_ptr<T2> &rhs) noexcept
- template<class T1, class T2> bool operator!=(const unique_ptr<T1> &lhs, const
˓→unique_ptr<T2> &rhs) noexcept
- template<class T> bool operator!=(const shared_ptr<T> &lhs, std::nullptr_t)
˓→noexcept
- template<class T> bool operator!=(const unique_ptr<T> &lhs, std::nullptr_t)
˓→noexcept
- template<class T> bool operator!=(std::nullptr_t, const shared_ptr<T> &rhs)
˓→noexcept
- template<class T> bool operator!=(std::nullptr t, const unique ptr<T> &rhs).
˓→noexcept
```
#### **Function opentelemetry::nostd::operator!=(string\_view, string\_view)**

• Defined in file\_include\_opentelemetry\_nostd\_string\_view.h

### **Function Documentation**

Warning: doxygenfunction: Unable to resolve function "opentelemetry::nostd::operator!=" with arguments (string\_view, string\_view) in doxygen xml output for project "OpenTelemetry C++ API" from directory: ../../api/docs/doxyoutput/xml. Potential matches:

- bool operator!=(const char \*lhs, string\_view rhs) noexcept
- bool operator!=(const std::string &lhs, string\_view rhs) noexcept
- bool operator!=(string\_view lhs, const char \*rhs) noexcept

- bool operator!=(string\_view lhs, const std::string &rhs) noexcept - bool operator!=(string\_view lhs, string\_view rhs) noexcept - template<**class T1**, **class T2**> bool operator!=(const shared\_ptr<T1> &lhs, const ˓<sup>→</sup>shared\_ptr<T2> &rhs) noexcept - template<**class T1**, **class T2**> bool operator!=(const unique\_ptr<T1> &lhs, const ˓<sup>→</sup>unique\_ptr<T2> &rhs) noexcept - template<**class T**> bool operator!=(const shared\_ptr<T> &lhs, std::nullptr\_t) ˓<sup>→</sup>noexcept - template<**class**  $T$ > bool operator!=(const unique\_ptr<T> &lhs, std::nullptr\_t). ˓<sup>→</sup>noexcept - template<**class T**> bool operator!=(std::nullptr\_t, const shared\_ptr<T> &rhs) ˓<sup>→</sup>noexcept - template<**class T**> bool operator!=(std::nullptr\_t, const unique\_ptr<T> &rhs) ˓<sup>→</sup>noexcept

### **Function opentelemetry::nostd::operator!=(string\_view, const std::string&)**

• Defined in file\_include\_opentelemetry\_nostd\_string\_view.h

#### **Function Documentation**

Warning: doxygenfunction: Unable to resolve function "opentelemetry::nostd::operator!=" with arguments (string view, const std::string $\&$ ) in doxygen xml output for project "OpenTelemetry C++ API" from directory: ../../api/docs/doxyoutput/xml. Potential matches:

```
- bool operator!=(const char *lhs, string_view rhs) noexcept
- bool operator!=(const std::string &lhs, string_view rhs) noexcept
- bool operator!=(string_view lhs, const char *rhs) noexcept
- bool operator!=(string_view lhs, const std::string &rhs) noexcept
- bool operator!=(string_view lhs, string_view rhs) noexcept
- template<class T1, class T2> bool operator!=(const shared_ptr<T1> &lhs, const
˓→shared_ptr<T2> &rhs) noexcept
- template<class T1, class T2> bool operator!=(const unique_ptr<T1> &lhs, const
˓→unique_ptr<T2> &rhs) noexcept
- template<class T> bool operator!=(const shared_ptr<T> &lhs, std::nullptr_t) _
˓→noexcept
- template<class T> bool operator!=(const unique_ptr<T> &lhs, std::nullptr_t)
˓→noexcept
- template<class T> bool operator!=(std::nullptr_t, const shared_ptr<T> &rhs)
˓→noexcept
- template<class T> bool operator!=(std::nullptr_t, const unique_ptr<T> &rhs)
˓→noexcept
```
#### **Function opentelemetry::nostd::operator!=(const std::string&, string\_view)**

• Defined in file include opentelemetry nostd string view.h

### **Function Documentation**

Warning: doxygenfunction: Unable to resolve function "opentelemetry::nostd::operator!=" with arguments (const std::string&, string\_view) in doxygen xml output for project "OpenTelemetry C++ API" from directory: ../../api/docs/doxyoutput/xml. Potential matches:

```
- bool operator!=(const char *lhs, string_view rhs) noexcept
- bool operator!=(const std::string &lhs, string_view rhs) noexcept
- bool operator!=(string_view lhs, const char *rhs) noexcept
- bool operator!=(string_view lhs, const std::string &rhs) noexcept
- bool operator!=(string_view lhs, string_view rhs) noexcept
- template<class T1, class T2> bool operator!=(const shared_ptr<T1> &lhs, const
˓→shared_ptr<T2> &rhs) noexcept
- template<class T1, class T2> bool operator!=(const unique_ptr<T1> &lhs, const
˓→unique_ptr<T2> &rhs) noexcept
- template<class T> bool operator!=(const shared ptr<T> &lhs, std::nullptr t).
˓→noexcept
- template<class T> bool operator!=(const unique_ptr<T> &lhs, std::nullptr_t)
˓→noexcept
- template<class T> bool operator!=(std::nullptr_t, const shared_ptr<T> &rhs)
˓→noexcept
- template<class T> bool operator!=(std::nullptr_t, const unique_ptr<T> &rhs)
˓→noexcept
```
### **Function opentelemetry::nostd::operator!=(string\_view, const char \*)**

• Defined in file include opentelemetry nostd string view.h

# **Function Documentation**

```
Warning: doxygenfunction: Unable to resolve function "opentelemetry::nostd::operator!=" with arguments
(string_view, const char*) in doxygen xml output for project "OpenTelemetry C++ API" from directory:
../../api/docs/doxyoutput/xml. Potential matches:
- bool operator!=(const char *lhs, string_view rhs) noexcept
- bool operator!=(const std::string &lhs, string_view rhs) noexcept
- bool operator!=(string_view lhs, const char *rhs) noexcept
- bool operator!=(string_view lhs, const std::string &rhs) noexcept
- bool operator!=(string_view lhs, string_view rhs) noexcept
- template<class T1, class T2> bool operator!=(const shared_ptr<T1> &lhs, const
˓→shared_ptr<T2> &rhs) noexcept
- template<class T1, class T2> bool operator!=(const unique_ptr<T1> &lhs, const
˓→unique_ptr<T2> &rhs) noexcept
- template<class T> bool operator!=(const shared_ptr<T> &lhs, std::nullptr_t)
˓→noexcept
- template<class T> bool operator!=(const unique ptr<T> &lhs, std::nullptr t).
˓→noexcept
```

```
- template<class T> bool operator!=(std::nullptr_t, const shared_ptr<T> &rhs)
˓→noexcept
- template<class T> bool operator!=(std::nullptr_t, const unique_ptr<T> &rhs)
˓→noexcept
```
### **Function opentelemetry::nostd::operator!=(const char \*, string\_view)**

• Defined in file\_include\_opentelemetry\_nostd\_string\_view.h

#### **Function Documentation**

Warning: doxygenfunction: Unable to resolve function "opentelemetry::nostd::operator!=" with arguments (const char\*, string\_view) in doxygen xml output for project "OpenTelemetry C++ API" from directory: ../../api/docs/doxyoutput/xml. Potential matches:

```
- bool operator!=(const char *lhs, string_view rhs) noexcept
- bool operator!=(const std::string &lhs, string_view rhs) noexcept
- bool operator!=(string_view lhs, const char *rhs) noexcept
- bool operator!=(string_view lhs, const std::string &rhs) noexcept
- bool operator!=(string_view lhs, string_view rhs) noexcept
- template<class T1, class T2> bool operator!=(const shared_ptr<T1> &lhs, const
˓→shared_ptr<T2> &rhs) noexcept
- template<class T1, class T2> bool operator!=(const unique_ptr<T1> &lhs, const
˓→unique_ptr<T2> &rhs) noexcept
- template<class T> bool operator!=(const shared_ptr<T> &lhs, std::nullptr_t)
˓→noexcept
- template<class T> bool operator!=(const unique_ptr<T> &lhs, std::nullptr_t)
˓→noexcept
- template<class T> bool operator!=(std::nullptr_t, const shared_ptr<T> &rhs)
˓→noexcept
- template<class T> bool operator!=(std::nullptr_t, const unique_ptr<T> &rhs)
˓→noexcept
```
### **Template Function opentelemetry::nostd::operator!=(const unique\_ptr<T1>&, const unique\_ptr<T2>&)**

• Defined in file include opentelemetry nostd unique ptr.h

#### **Function Documentation**

Warning: doxygenfunction: Unable to resolve function "opentelemetry::nostd::operator!=" with arguments (const unique\_ptr<T1>&, const unique\_ptr<T2>&) in doxygen xml output for project "OpenTelemetry C++ API" from directory: ../../api/docs/doxyoutput/xml. Potential matches:

```
- bool operator!=(const char *lhs, string_view rhs) noexcept
```

```
- bool operator!=(const std::string &lhs, string_view rhs) noexcept
```

```
- bool operator!=(string_view lhs, const char *rhs) noexcept
```

```
- bool operator!=(string_view lhs, const std::string &rhs) noexcept
```

```
- bool operator!=(string_view lhs, string_view rhs) noexcept
- template<class T1, class T2> bool operator!=(const shared_ptr<T1> &lhs, const
˓→shared_ptr<T2> &rhs) noexcept
- template<class T1, class T2> bool operator!=(const unique_ptr<T1> &lhs, const
˓→unique_ptr<T2> &rhs) noexcept
- template<class T> bool operator!=(const shared_ptr<T> &lhs, std::nullptr_t)
˓→noexcept
- template<class T> bool operator!=(const unique_ptr<T> &lhs, std::nullptr_t)
˓→noexcept
- template<class T> bool operator!=(std::nullptr_t, const shared_ptr<T> &rhs)
˓→noexcept
- template<class T> bool operator!=(std::nullptr_t, const unique_ptr<T> &rhs)
˓→noexcept
```
### **Template Function opentelemetry::nostd::operator!=(const unique\_ptr<T>&, std::nullptr\_t)**

• Defined in file\_include\_opentelemetry\_nostd\_unique\_ptr.h

### **Function Documentation**

Warning: doxygenfunction: Unable to resolve function "opentelemetry::nostd::operator!=" with arguments (const unique\_ptr<T>&, std::nullptr\_t) in doxygen xml output for project "OpenTelemetry C++ API" from directory: ../../api/docs/doxyoutput/xml. Potential matches:

```
- bool operator!=(const char *lhs, string_view rhs) noexcept
- bool operator!=(const std::string &lhs, string_view rhs) noexcept
- bool operator!=(string_view lhs, const char *rhs) noexcept
- bool operator!=(string_view lhs, const std::string &rhs) noexcept
- bool operator!=(string_view lhs, string_view rhs) noexcept
- template<class T1, class T2> bool operator!=(const shared_ptr<T1> &lhs, const
˓→shared_ptr<T2> &rhs) noexcept
- template<class T1, class T2> bool operator!=(const unique_ptr<T1> &lhs, const
˓→unique_ptr<T2> &rhs) noexcept
- template<class T> bool operator!=(const shared_ptr<T> &lhs, std::nullptr_t)
˓→noexcept
- template<class T> bool operator!=(const unique_ptr<T> &lhs, std::nullptr_t)
˓→noexcept
- template<class T> bool operator!=(std::nullptr_t, const shared_ptr<T> &rhs)
˓→noexcept
- template<class T> bool operator!=(std::nullptr_t, const unique_ptr<T> &rhs)
˓→noexcept
```
**Template Function opentelemetry::nostd::operator!=(std::nullptr\_t, const unique\_ptr<T>&)**

• Defined in file\_include\_opentelemetry\_nostd\_unique\_ptr.h

### **Function Documentation**

Warning: doxygenfunction: Unable to resolve function "opentelemetry::nostd::operator!=" with arguments (std::nullptr\_t, const unique\_ptr<T $>\&$ ) in doxygen xml output for project "OpenTelemetry C++ API" from directory: ../../api/docs/doxyoutput/xml. Potential matches:

```
- bool operator!=(const char *lhs, string_view rhs) noexcept
- bool operator!=(const std::string &lhs, string_view rhs) noexcept
- bool operator!=(string_view lhs, const char *rhs) noexcept
- bool operator!=(string_view lhs, const std::string &rhs) noexcept
- bool operator!=(string_view lhs, string_view rhs) noexcept
- template<class T1, class T2> bool operator!=(const shared_ptr<T1> &lhs, const
˓→shared_ptr<T2> &rhs) noexcept
- template<class T1, class T2> bool operator!=(const unique_ptr<T1> &lhs, const
˓→unique_ptr<T2> &rhs) noexcept
- template<class T> bool operator!=(const shared ptr<T> &lhs, std::nullptr t).
˓→noexcept
- template<class T> bool operator!=(const unique_ptr<T> &lhs, std::nullptr_t)
˓→noexcept
- template<class T> bool operator!=(std::nullptr_t, const shared_ptr<T> &rhs)
˓→noexcept
- template<class T> bool operator!=(std::nullptr_t, const unique_ptr<T> &rhs)
˓→noexcept
```
#### **Function opentelemetry::nostd::operator<<**

#### **Function Documentation**

**inline** std::ostream &opentelemetry::nostd::**operator<<**(std::ostream &*os*, *[string\\_view](#page-26-0) s*)

### **Template Function opentelemetry::nostd::operator==(const shared\_ptr<T1>&, const shared\_ptr<T2>&)**

• Defined in file include opentelemetry nostd shared ptr.h

#### **Function Documentation**

Warning: doxygenfunction: Unable to resolve function "opentelemetry::nostd::operator==" with arguments (const shared\_ptr<T1>&, const shared\_ptr<T2>&) in doxygen xml output for project "OpenTelemetry C++ API" from directory: ../../api/docs/doxyoutput/xml. Potential matches:

```
- bool operator==(const char *lhs, string_view rhs) noexcept
```

```
- bool operator==(const std::string &lhs, string_view rhs) noexcept
```

```
- bool operator==(string_view lhs, const char *rhs) noexcept
```

```
- bool operator == (string_view lhs, const std:: string & rhs) noexcept
```

```
- bool operator==(string_view lhs, string_view rhs) noexcept
- template<class T1, class T2> bool operator==(const shared_ptr<T1> &lhs, const
˓→shared_ptr<T2> &rhs) noexcept
- template<class T1, class T2> bool operator==(const unique_ptr<T1> &lhs, const
˓→unique_ptr<T2> &rhs) noexcept
- template<class T> bool operator==(const shared_ptr<T> &lhs, std::nullptr_t).
˓→noexcept
- template<class T> bool operator==(const unique_ptr<T> &lhs, std::nullptr_t)
˓→noexcept
- template<class T> bool operator==(std::nullptr_t, const shared_ptr<T> &rhs) _
˓→noexcept
- template<class T> bool operator==(std::nullptr_t, const unique_ptr<T> &rhs)
˓→noexcept
```
### **Template Function opentelemetry::nostd::operator==(const shared\_ptr<T>&, std::nullptr\_t)**

• Defined in file\_include\_opentelemetry\_nostd\_shared\_ptr.h

### **Function Documentation**

Warning: doxygenfunction: Unable to resolve function "opentelemetry::nostd::operator==" with arguments (const shared\_ptr<T>&, std::nullptr\_t) in doxygen xml output for project "OpenTelemetry C++ API" from directory: ../../api/docs/doxyoutput/xml. Potential matches:

```
- bool operator==(const char *lhs, string_view rhs) noexcept
- bool operator==(const std::string &lhs, string_view rhs) noexcept
- bool operator==(string_view lhs, const char *rhs) noexcept
- bool operator==(string_view lhs, const std::string &rhs) noexcept
- bool operator==(string_view lhs, string_view rhs) noexcept
- template<class T1, class T2> bool operator==(const shared_ptr<T1> &lhs, const
˓→shared_ptr<T2> &rhs) noexcept
- template<class T1, class T2> bool operator==(const unique_ptr<T1> &lhs, const
˓→unique_ptr<T2> &rhs) noexcept
- template<class T> bool operator == (const shared_ptr<T> &lhs, std::nullptr_t).
˓→noexcept
- template<class T> bool operator==(const unique_ptr<T> &lhs, std::nullptr_t).
˓→noexcept
- template<class T> bool operator==(std::nullptr_t, const shared_ptr<T> &rhs)
˓→noexcept
- template<class T> bool operator==(std::nullptr_t, const unique_ptr<T> &rhs)
˓→noexcept
```
**Template Function opentelemetry::nostd::operator==(std::nullptr\_t, const shared\_ptr<T>&)**

• Defined in file\_include\_opentelemetry\_nostd\_shared\_ptr.h

### **Function Documentation**

Warning: doxygenfunction: Unable to resolve function "opentelemetry::nostd::operator==" with arguments (std::nullptr\_t, const shared\_ptr<T> $\&$ ) in doxygen xml output for project "OpenTelemetry C++ API" from directory: ../../api/docs/doxyoutput/xml. Potential matches:

```
- bool operator==(const char *lhs, string_view rhs) noexcept
- bool operator==(const std::string &lhs, string_view rhs) noexcept
- bool operator==(string_view lhs, const char *rhs) noexcept
- bool operator == (string_view lhs, const std:: string &rhs) noexcept
- bool operator==(string_view lhs, string_view rhs) noexcept
- template<class T1, class T2> bool operator==(const shared_ptr<T1> &lhs, const
˓→shared_ptr<T2> &rhs) noexcept
- template<class T1, class T2> bool operator==(const unique_ptr<T1> &lhs, const
˓→unique_ptr<T2> &rhs) noexcept
- template<class T> bool operator==(const shared ptr<T> &lhs, std::nullptr t)
˓→noexcept
- template<class T> bool operator==(const unique_ptr<T> &lhs, std::nullptr_t) _
˓→noexcept
- template<class T> bool operator==(std::nullptr_t, const shared_ptr<T> &rhs) _
˓→noexcept
- template<class T> bool operator==(std::nullptr_t, const unique_ptr<T> &rhs)
˓→noexcept
```
### **Function opentelemetry::nostd::operator==(string\_view, string\_view)**

• Defined in file include opentelemetry nostd string view.h

# **Function Documentation**

```
Warning: doxygenfunction: Unable to resolve function "opentelemetry::nostd::operator==" with arguments
(string_view, string_view) in doxygen xml output for project "OpenTelemetry C++ API" from directory:
../../api/docs/doxyoutput/xml. Potential matches:
- bool operator==(const char *lhs, string_view rhs) noexcept
- bool operator==(const std::string &lhs, string_view rhs) noexcept
- bool operator==(string_view lhs, const char *rhs) noexcept
- bool operator==(string_view lhs, const std::string &rhs) noexcept
- bool operator == (string_view lhs, string_view rhs) noexcept
- template<class T1, class T2> bool operator==(const shared_ptr<T1> &lhs, const
˓→shared_ptr<T2> &rhs) noexcept
- template<class T1, class T2> bool operator==(const unique_ptr<T1> &lhs, const
˓→unique_ptr<T2> &rhs) noexcept
- template<class T> bool operator==(const shared_ptr<T> &lhs, std::nullptr_t).
˓→noexcept
- template<class T> bool operator==(const unique ptr<T> &lhs, std::nullptr t).
˓→noexcept
```

```
- template<class T> bool operator==(std::nullptr_t, const shared_ptr<T> &rhs)
˓→noexcept
- template<class T> bool operator==(std::nullptr_t, const unique_ptr<T> &rhs)
˓→noexcept
```
### **Function opentelemetry::nostd::operator==(string\_view, const std::string&)**

• Defined in file\_include\_opentelemetry\_nostd\_string\_view.h

#### **Function Documentation**

Warning: doxygenfunction: Unable to resolve function "opentelemetry::nostd::operator==" with arguments (string\_view, const std::string&) in doxygen xml output for project "OpenTelemetry C++ API" from directory: ../../api/docs/doxyoutput/xml. Potential matches:

```
- bool operator==(const char *lhs, string_view rhs) noexcept
- bool operator == (const std:: string &lhs, string_view rhs) noexcept
- bool operator==(string_view lhs, const char *rhs) noexcept
- bool operator==(string_view lhs, const std::string &rhs) noexcept
- bool operator == (string_view lhs, string_view rhs) noexcept
- template<class T1, class T2> bool operator==(const shared_ptr<T1> &lhs, const
˓→shared_ptr<T2> &rhs) noexcept
- template<class T1, class T2> bool operator==(const unique_ptr<T1> &lhs, const
˓→unique_ptr<T2> &rhs) noexcept
- template<class T> bool operator==(const shared_ptr<T> &lhs, std::nullptr_t)..
˓→noexcept
- template<class T> bool operator==(const unique_ptr<T> &lhs, std::nullptr_t).
˓→noexcept
- template<class T> bool operator==(std::nullptr_t, const shared_ptr<T> &rhs).
˓→noexcept
- template<class T> bool operator==(std::nullptr_t, const unique_ptr<T> &rhs)
˓→noexcept
```
#### **Function opentelemetry::nostd::operator==(const std::string&, string\_view)**

• Defined in file\_include\_opentelemetry\_nostd\_string\_view.h

# **Function Documentation**

Warning: doxygenfunction: Unable to resolve function "opentelemetry::nostd::operator==" with arguments (const std::string&, string\_view) in doxygen xml output for project "OpenTelemetry C++ API" from directory: ../../api/docs/doxyoutput/xml. Potential matches:

```
- bool operator==(const char *lhs, string_view rhs) noexcept
```

```
- bool operator==(const std::string &lhs, string_view rhs) noexcept
```

```
- bool operator==(string_view lhs, const char *rhs) noexcept
```

```
- bool operator == (string_view lhs, const std:: string &rhs) noexcept
```

```
- bool operator==(string_view lhs, string_view rhs) noexcept
```

```
- template<class T1, class T2> bool operator==(const shared_ptr<T1> &lhs, const
˓→shared_ptr<T2> &rhs) noexcept
- template<class T1, class T2> bool operator==(const unique_ptr<T1> &lhs, const
˓→unique_ptr<T2> &rhs) noexcept
- template<class T> bool operator==(const shared_ptr<T> &lhs, std::nullptr_t) _
˓→noexcept
- template<class T> bool operator==(const unique_ptr<T> &lhs, std::nullptr_t) ...
˓→noexcept
- template<class T> bool operator==(std::nullptr_t, const shared_ptr<T> &rhs)
˓→noexcept
- template<class T> bool operator==(std::nullptr_t, const unique_ptr<T> &rhs)
˓→noexcept
```
#### **Function opentelemetry::nostd::operator==(string\_view, const char \*)**

• Defined in file\_include\_opentelemetry\_nostd\_string\_view.h

### **Function Documentation**

Warning: doxygenfunction: Unable to resolve function "opentelemetry::nostd::operator==" with arguments (string\_view, const char\*) in doxygen xml output for project "OpenTelemetry C++ API" from directory: ../../api/docs/doxyoutput/xml. Potential matches:

- bool operator==(const char \*lhs, string\_view rhs) noexcept - bool operator==(const std::string &lhs, string\_view rhs) noexcept - bool operator==(string\_view lhs, const char \*rhs) noexcept - bool operator==(string\_view lhs, const std::string &rhs) noexcept - bool operator == (string\_view lhs, string\_view rhs) noexcept - template<**class T1**, **class T2**> bool operator==(const shared\_ptr<T1> &lhs, const ˓<sup>→</sup>shared\_ptr<T2> &rhs) noexcept - template<**class T1**, **class T2**> bool operator==(const unique\_ptr<T1> &lhs, const ˓<sup>→</sup>unique\_ptr<T2> &rhs) noexcept - template<**class T**> bool operator == (const shared\_ptr<T> &lhs, std::nullptr\_t), ˓<sup>→</sup>noexcept - template<class T> bool operator==(const unique\_ptr<T> &lhs, std::nullptr\_t) \_ ˓<sup>→</sup>noexcept - template<**class T**> bool operator==(std::nullptr\_t, const shared\_ptr<T> &rhs) ˓<sup>→</sup>noexcept - template<**class T**> bool operator==(std::nullptr\_t, const unique\_ptr<T> &rhs) ˓<sup>→</sup>noexcept

#### **Function opentelemetry::nostd::operator==(const char \*, string\_view)**

• Defined in file include opentelemetry nostd string view.h

#### **Function Documentation**

Warning: doxygenfunction: Unable to resolve function "opentelemetry::nostd::operator==" with arguments (const char\*, string\_view) in doxygen xml output for project "OpenTelemetry C++ API" from directory: ../../api/docs/doxyoutput/xml. Potential matches:

```
- bool operator==(const char *lhs, string_view rhs) noexcept
- bool operator == (const std:: string &lhs, string_view rhs) noexcept
- bool operator==(string_view lhs, const char *rhs) noexcept
- bool operator==(string_view lhs, const std::string &rhs) noexcept
- bool operator==(string_view lhs, string_view rhs) noexcept
- template<class T1, class T2> bool operator==(const shared_ptr<T1> &lhs, const
˓→shared_ptr<T2> &rhs) noexcept
- template<class T1, class T2> bool operator==(const unique_ptr<T1> &lhs, const
˓→unique_ptr<T2> &rhs) noexcept
- template<class T> bool operator==(const shared_ptr<T> &lhs, std::nullptr_t)
˓→noexcept
- template<class T> bool operator==(const unique_ptr<T> &lhs, std::nullptr_t)
˓→noexcept
- template<class T> bool operator==(std::nullptr_t, const shared_ptr<T> \&rhs).
˓→noexcept
- template<class T> bool operator==(std::nullptr_t, const unique_ptr<T> &rhs)
˓→noexcept
```
### **Template Function opentelemetry::nostd::operator==(const unique\_ptr<T1>&, const unique\_ptr<T2>&)**

• Defined in file include opentelemetry nostd unique ptr.h

#### **Function Documentation**

```
Warning: doxygenfunction: Unable to resolve function "opentelemetry::nostd::operator==" with arguments
(const unique ptr(T1) &, const unique ptr(T2)\&) in doxygen xml output for project "OpenTelemetry C++ API"
from directory: ../../api/docs/doxyoutput/xml. Potential matches:
- bool operator==(const char *lhs, string_view rhs) noexcept
- bool operator == (const std:: string &lhs, string_view rhs) noexcept
- bool operator==(string_view lhs, const char *rhs) noexcept
- bool operator == (string_view lhs, const std:: string & rhs) noexcept
- bool operator==(string_view lhs, string_view rhs) noexcept
- template<class T1, class T2> bool operator==(const shared_ptr<T1> &lhs, const
˓→shared_ptr<T2> &rhs) noexcept
- template<class T1, class T2> bool operator==(const unique_ptr<T1> &lhs, const
˓→unique_ptr<T2> &rhs) noexcept
- template<class T> bool operator == (const shared_ptr<T> &lhs, std::nullptr_t) _
˓→noexcept
- template<class T> bool operator==(const unique_ptr<T> &lhs, std::nullptr_t).
 ˓→noexcept
```

```
- template<class T> bool operator==(std::nullptr_t, const shared_ptr<T> &rhs)
˓→noexcept
- template<class T> bool operator==(std::nullptr_t, const unique_ptr<T> &rhs)
˓→noexcept
```
**Template Function opentelemetry::nostd::operator==(const unique\_ptr<T>&, std::nullptr\_t)**

• Defined in file\_include\_opentelemetry\_nostd\_unique\_ptr.h

#### **Function Documentation**

Warning: doxygenfunction: Unable to resolve function "opentelemetry::nostd::operator==" with arguments (const unique\_ptr<T>&, std::nullptr\_t) in doxygen xml output for project "OpenTelemetry C++ API" from directory: ../../api/docs/doxyoutput/xml. Potential matches:

```
- bool operator==(const char *lhs, string_view rhs) noexcept
- bool operator==(const std::string &lhs, string_view rhs) noexcept
- bool operator==(string_view lhs, const char *rhs) noexcept
- bool operator == (string_view lhs, const std:: string &rhs) noexcept
- bool operator == (string_view lhs, string_view rhs) noexcept
- template<class T1, class T2> bool operator==(const shared_ptr<T1> &lhs, const
˓→shared_ptr<T2> &rhs) noexcept
- template<class T1, class T2> bool operator==(const unique_ptr<T1> &lhs, const
˓→unique_ptr<T2> &rhs) noexcept
- template<class T> bool operator==(const shared_ptr<T> &lhs, std::nullptr_t).
˓→noexcept
- template<class T> bool operator==(const unique_ptr<T> &lhs, std::nullptr_t).
˓→noexcept
- template<class T> bool operator==(std::nullptr_t, const shared_ptr<T> \&rhs).
˓→noexcept
- template<class T> bool operator==(std::nullptr_t, const unique_ptr<T> &rhs)
˓→noexcept
```
#### **Template Function opentelemetry::nostd::operator==(std::nullptr\_t, const unique\_ptr<T>&)**

• Defined in file\_include\_opentelemetry\_nostd\_unique\_ptr.h

### **Function Documentation**

Warning: doxygenfunction: Unable to resolve function "opentelemetry::nostd::operator==" with arguments (std::nullptr\_t, const unique\_ptr<T>&) in doxygen xml output for project "OpenTelemetry C++ API" from directory: ../../api/docs/doxyoutput/xml. Potential matches:

```
- bool operator==(const char *lhs, string_view rhs) noexcept
```

```
- bool operator==(const std::string &lhs, string_view rhs) noexcept
```

```
- bool operator==(string_view lhs, const char *rhs) noexcept
```

```
- bool operator == (string_view lhs, const std:: string &rhs) noexcept
```

```
- bool operator == (string_view lhs, string_view rhs) noexcept
```

```
- template<class T1, class T2> bool operator==(const shared_ptr<T1> &lhs, const
˓→shared_ptr<T2> &rhs) noexcept
- template<class T1, class T2> bool operator==(const unique_ptr<T1> &lhs, const
˓→unique_ptr<T2> &rhs) noexcept
- template<class T> bool operator == (const shared_ptr<T> &lhs, std::nullptr_t) .
˓→noexcept
- template<class T> bool operator == (const unique_ptr<T> &lhs, std::nullptr_t) _
˓→noexcept
- template<class T> bool operator==(std::nullptr_t, const shared_ptr<T> &rhs).
˓→noexcept
- template<class T> bool operator==(std::nullptr_t, const unique_ptr<T> &rhs)
˓→noexcept
```
### **Function opentelemetry::trace::propagation::detail::GetCurrentSpan**

• Defined in file\_include\_opentelemetry\_trace\_propagation\_detail\_context.h

### **Function Documentation**

<span id="page-64-0"></span>**inline** trace::*[SpanContext](#page-41-0)* opentelemetry::trace::propagation::detail::**GetCurrentSpan**(**const**

*con[text](#page-64-0)*::Context &*context*)

### **Function opentelemetry::trace::propagation::detail::HexToBinary**

• Defined in file\_include\_opentelemetry\_trace\_propagation\_detail\_hex.h

### **Function Documentation**

**inline** bool opentelemetry::trace::propagation::detail::**HexToBinary**(nostd::*[string\\_view](#page-26-0) hex*, uint8\_t \**buffer*, size\_t *buffer\_size*) Converts a hexadecimal to binary format if the hex string will fit the buffer. Smaller hex strings are left padded with zeroes.

#### **Function opentelemetry::trace::propagation::detail::HexToInt**

• Defined in file\_include\_opentelemetry\_trace\_propagation\_detail\_hex.h

# **Function Documentation**

**inline** int8\_t opentelemetry::trace::propagation::detail::**HexToInt**(char *c*)

### **Function opentelemetry::trace::propagation::detail::IsValidHex**

• Defined in file\_include\_opentelemetry\_trace\_propagation\_detail\_hex.h

### **Function Documentation**

**inline** bool opentelemetry::trace::propagation::detail::**IsValidHex**(nostd::*[string\\_view](#page-26-0) s*)

### **Function opentelemetry::trace::propagation::detail::SplitString**

• Defined in file\_include\_opentelemetry\_trace\_propagation\_detail\_string.h

# **Function Documentation**

**inline** size\_t opentelemetry::trace::propagation::detail::**SplitString**(nostd::*[string\\_view](#page-26-0) s*, char *separator*, nostd::*[string\\_view](#page-26-0)* \**results*, size t *count*) Splits a string by separator, up to given buffer count words. Returns the amount of words the input was split into.

### **Template Function opentelemetry::trace::to\_span\_ptr**

• Defined in file\_include\_opentelemetry\_trace\_span.h

# **Function Documentation**

<span id="page-65-0"></span>template<class **SpanType**, class **TracerType**> nostd::*[shared\\_ptr](#page-23-0)*<trace::*[Span](#page-40-0)*> opentelemetry::trace::**to\_span\_ptr**(*[TracerType](#page-65-0)* \**objPtr*, nostd::*[string\\_view](#page-26-0) name*, **const** trace::*[StartSpanOptions](#page-16-1)* &*options*)

# **3.3.5 Variables**

### **Variable opentelemetry::nostd::dynamic\_extent**

• Defined in file\_include\_opentelemetry\_nostd\_span.h

### **Variable Documentation**

**constexpr** size\_t opentelemetry::nostd::**dynamic\_extent** = static\_cast<size\_t>(-1)

### **Variable opentelemetry::trace::kSpanKey**

• Defined in file\_include\_opentelemetry\_trace\_span.h

### **Variable Documentation**

```
constexpr char opentelemetry::trace::kSpanKey[] = "active_span"
```
### **Variable opentelemetry::trace::propagation::detail::kHexDigits**

• Defined in file\_include\_opentelemetry\_trace\_propagation\_detail\_hex.h

### **Variable Documentation**

constexpr int8\_t opentelemetry::trace::propagation::detail::kHexDigits[256] = {-1,-1,-1,-1,-1,-1,-1,-1,-1,-1,

### **Variable opentelemetry::trace::propagation::kB3CombinedHeader**

• Defined in file\_include\_opentelemetry\_trace\_propagation\_b3\_propagator.h

### **Variable Documentation**

```
static const nostd::string_view opentelemetry::trace::propagation::kB3CombinedHeader = "b3"
```
### **Variable opentelemetry::trace::propagation::kB3SampledHeader**

• Defined in file\_include\_opentelemetry\_trace\_propagation\_b3\_propagator.h

# **Variable Documentation**

**static const** nostd::*[string\\_view](#page-26-0)* opentelemetry::trace::propagation::**kB3SampledHeader** = "X-B3-Sampled"

### **Variable opentelemetry::trace::propagation::kB3SpanIdHeader**

• Defined in file\_include\_opentelemetry\_trace\_propagation\_b3\_propagator.h

### **Variable Documentation**

**static const** nostd::*[string\\_view](#page-26-0)* opentelemetry::trace::propagation::**kB3SpanIdHeader** = "X-B3-SpanId"

### **Variable opentelemetry::trace::propagation::kB3TraceIdHeader**

• Defined in file\_include\_opentelemetry\_trace\_propagation\_b3\_propagator.h

### **Variable Documentation**

**static const** nostd::*[string\\_view](#page-26-0)* opentelemetry::trace::propagation::**kB3TraceIdHeader** = "X-B3-TraceId"

### **Variable opentelemetry::trace::propagation::kSpanIdHexStrLength**

• Defined in file\_include\_opentelemetry\_trace\_propagation\_b3\_propagator.h

## **Variable Documentation**

**static const** int opentelemetry::trace::propagation::**kSpanIdHexStrLength** = 16

### **Variable opentelemetry::trace::propagation::kSpanIdSize**

• Defined in file\_include\_opentelemetry\_trace\_propagation\_http\_trace\_context.h

### **Variable Documentation**

**static const** size\_t opentelemetry::trace::propagation::**kSpanIdSize** = 16

#### **Variable opentelemetry::trace::propagation::kTraceFlagsSize**

• Defined in file\_include\_opentelemetry\_trace\_propagation\_http\_trace\_context.h

# **Variable Documentation**

**static const** size\_t opentelemetry::trace::propagation::**kTraceFlagsSize** = 2

### **Variable opentelemetry::trace::propagation::kTraceHeader**

• Defined in file\_include\_opentelemetry\_trace\_propagation\_jaeger.h

### **Variable Documentation**

**static const** nostd::*[string\\_view](#page-26-0)* opentelemetry::trace::propagation::**kTraceHeader** = "uber-trace-id"

### **Variable opentelemetry::trace::propagation::kTraceIdHexStrLength**

• Defined in file\_include\_opentelemetry\_trace\_propagation\_b3\_propagator.h

### **Variable Documentation**

**static const** int opentelemetry::trace::propagation::**kTraceIdHexStrLength** = 32

#### **Variable opentelemetry::trace::propagation::kTraceIdSize**

• Defined in file\_include\_opentelemetry\_trace\_propagation\_http\_trace\_context.h

### **Variable Documentation**

**static const** size\_t opentelemetry::trace::propagation::**kTraceIdSize** = 32

### **Variable opentelemetry::trace::propagation::kTraceParent**

• Defined in file\_include\_opentelemetry\_trace\_propagation\_http\_trace\_context.h

### **Variable Documentation**

**static const** nostd::*[string\\_view](#page-26-0)* opentelemetry::trace::propagation::**kTraceParent** = "traceparent"

#### **Variable opentelemetry::trace::propagation::kTraceParentSize**

• Defined in file\_include\_opentelemetry\_trace\_propagation\_http\_trace\_context.h

# **Variable Documentation**

**static const** size\_t opentelemetry::trace::propagation::**kTraceParentSize** = 55

### **Variable opentelemetry::trace::propagation::kTraceState**

• Defined in file\_include\_opentelemetry\_trace\_propagation\_http\_trace\_context.h

### **Variable Documentation**

**static const** nostd::*[string\\_view](#page-26-0)* opentelemetry::trace::propagation::**kTraceState** = "tracestate"

### **Variable opentelemetry::trace::propagation::kVersionSize**

• Defined in file\_include\_opentelemetry\_trace\_propagation\_http\_trace\_context.h

# **Variable Documentation**

**static const** size\_t opentelemetry::trace::propagation::**kVersionSize** = 2

# **3.3.6 Defines**

### **Define HAVE\_WORKING\_REGEX**

• Defined in file\_include\_opentelemetry\_trace\_trace\_state.h

#### **Define Documentation**

#### **HAVE\_WORKING\_REGEX**

# **3.3.7 Typedefs**

### **Typedef opentelemetry::common::AttributeValue**

• Defined in file\_include\_opentelemetry\_common\_attribute\_value.h

### **Typedef Documentation**

<span id="page-69-0"></span>using opentelemetry::common::AttributeValue = nostd::variant<br/>bool, int32\_t, int64\_t, uint32\_t, double, nostd::string OpenTelemetry signals can be enriched by adding attributes. The AttributeValue type is defined as a variant of all attribute value types the OpenTelemetry C++ API supports.

The following attribute value types are supported by the OpenTelemetry specification:

- Primitive types: string, boolean, double precision floating point (IEEE 754-1985) or signed 64 bit integer.
- Homogenous arrays of primitive type values.

# Warning:

The OpenTelemetry C++ API currently supports several attribute value types that are not covered by the OpenTelemetry specification:

- uint64\_t
- nostd::span<const uint64\_t>
- nostd::span<uint8\_t>

Those types are reserved for future use and currently should not be used. There are no guarantees around how those values are handled by exporters.

### **Typedef opentelemetry::nostd::Traits**

• Defined in file\_include\_opentelemetry\_nostd\_string\_view.h

# **Typedef Documentation**

**using** opentelemetry::nostd::**Traits** = std::char\_traits<char>
## **CHAPTER**

## **GETTING HELP**

- Refer to [opentelemetry.io](https://opentelemetry.io/) for general information about OpenTelemetry.
- Refer to the [OpenTelemetry C++ GitHub repository](https://github.com/open-telemetry/opentelemetry-cpp) for further information and resources related to Open-Telemetry C++.
- For questions related to OpenTelemetry C++ that are not covered by the existing documentation, please ask away in [GitHub discussions.](https://github.com/open-telemetry/opentelemetry-cpp/discussions)
- Feel free to join the [CNCF OpenTelemetry C++ Slack channel.](https://cloud-native.slack.com/archives/C01N3AT62SJ) If you are new, you can create a CNCF Slack account [here.](http://slack.cncf.io/)
- For bugs and feature requests, write a [GitHub issue.](https://github.com/open-telemetry/opentelemetry-cpp/issues)

## **INDEX**

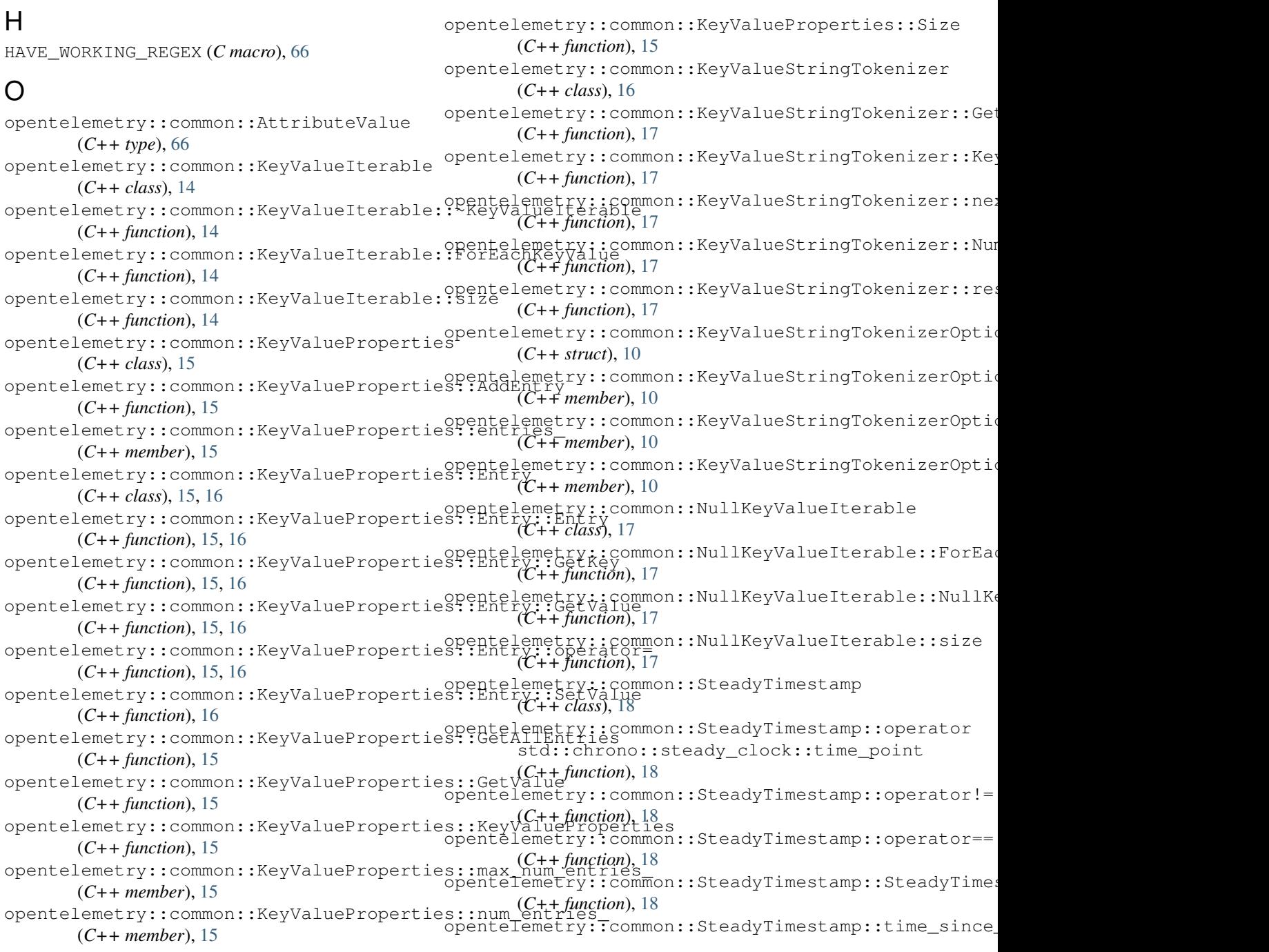

(*C++ function*), [18](#page-21-0) opentelemetry::common::StringUtil (*C++ class*), [19](#page-22-0) opentelemetry::common::StringUtil::Trim (*C++ function*), [19](#page-22-0) opentelemetry::common::SystemTimestamp (*C++ class*), [19](#page-22-0) opentelemetry::common::SystemTimestamp::operatd $f$ ++ function), [20](#page-23-0) std::chrono::system\_clock::time\_poinethtelemetry::nostd::shared\_ptr::shared\_ptr\_wrappe (*C++ function*), [19](#page-22-0) opentelemetry::common::SystemTimestamp::openatedemetry::nostd::shared\_ptr::shared\_ptr\_wrappe (*C++ function*), [19](#page-22-0) opentelemetry::common::SystemTimestamp::openatedemetry::nostd::shared\_ptr::shared\_ptr\_wrappe (*C++ function*), [19](#page-22-0) opentelemetry::common::SystemTimestamp::6penemTemestampnostd::shared\_ptr::shared\_ptr\_wrappe (*C++ function*), [19](#page-22-0) opentelemetry::common::SystemTimestamp::bpmatelemetepochostd::shared\_ptr::shared\_ptr\_wrappe (*C++ function*), [19](#page-22-0) opentelemetry::nostd::detail::is\_specialopedtepemetowvembsbde:shared\_ptr::shared\_ptr\_wrappe (*C++ struct*), [10](#page-13-0) opentelemetry::nostd::detail::is\_specialopedtepemetowvembsbde<spaned\_ptr::shared\_ptr\_wrapper Extent>> (*C++ struct*), [11](#page-14-0) opentelemetry::nostd::detail::is\_specialopedtepametowvembsbde<shdredrpay<Tswap N>> (*C++ struct*), [11](#page-14-0) opentelemetry::nostd::detail::is\_specialopedtepemetopventsbde<TpNh(C++ class), [21](#page-24-0) (*C++ struct*), [12](#page-15-0) opentelemetry::nostd::detail::unique\_ptr\_elemerfundtione, [22](#page-25-0) (*C++ struct*), [12](#page-15-0) opentelemetry::nostd::detail::unique\_ptr\_elemerfundtion), 22type (*C++ type*), [12](#page-15-0) opentelemetry::nostd::detail::unique\_ptr\_elemerfundtion), 22[]> (*C++ struct*), [12](#page-15-0) opentelemetry::nostd::detail::unique\_ptr\_elemerfundtion), 21[]>::type (*C++ type*), [12](#page-15-0) opentelemetry::nostd::dynamic\_extent (*C++ member*), [63](#page-66-0) opentelemetry::nostd::operator<< (*C++ function*), [54](#page-57-0) opentelemetry::nostd::shared\_ptr (*C++ class*), [20](#page-23-0) opentelemetry::nostd::shared\_ptr::~shared\_ptr *function*), [22](#page-25-0) (*C++ function*), [20](#page-23-0) opentelemetry::nostd::shared\_ptr::element\_type dynamic\_extent> (*C++ class*), [22](#page-25-0) (*C++ type*), [20](#page-23-0) opentelemetry::nostd::shared\_ptr::get (*C++ function*), [20](#page-23-0) opentelemetry::nostd::shared\_ptr::operatopentelemetry::nostd::span<T, bool (*C++ function*), [20](#page-23-0) opentelemetry::nostd::shared\_ptr::operator\* (*C++ function*), [20](#page-23-0) opentelemetry::nostd::shared\_ptr::operator= (*C++ function*), [20](#page-23-0) opentelemetry::nostd::shared\_ptr::operatopentelemetry::nostd::span<T, (*C++ function*), [20](#page-23-0) opentelemetry::nostd::shared\_ptr::PlacementBuffer (*C++ struct*), [13](#page-16-0) opentelemetry::nostd::shared\_ptr::PlacementBuffer: (*C++ member*), [13](#page-16-0) opentelemetry::nostd::shared\_ptr::pointer (*C++ type*), [20](#page-23-0) opentelemetry::nostd::shared\_ptr::shared\_ptr (*C++ class*), [21](#page-24-0) (*C++ function*), [21](#page-24-0) (*C++ function*), [21](#page-24-0) (*C++ function*), [21](#page-24-0) (*C++ function*), [21](#page-24-0) (*C++ function*), [21](#page-24-0) (*C++ function*), [21](#page-24-0) (*C++ function*), [20](#page-23-0) opentelemetry::nostd::span::begin (*C++* opentelemetry::nostd::span::data (*C++* opentelemetry::nostd::span::empty (*C++* opentelemetry::nostd::span::end (*C++* opentelemetry::nostd::span::extent (*C++ member*), [22](#page-25-0) opentelemetry::nostd::span::operator[] (*C++ function*), [22](#page-25-0) opentelemetry::nostd::span::size (*C++ function*), [22](#page-25-0) opentelemetry::nostd::span::span (*C++* opentelemetry::nostd::span<T, opentelemetry::nostd::span<T, dynamic\_extent>::begin (*C++ function*), [23](#page-26-0) dynamic\_extent>::data (*C++ function*), [23](#page-26-0) opentelemetry::nostd::span<T, dynamic\_extent>::empty (*C++ function*), [23](#page-26-0) dynamic\_extent>::end (*C++ func-*

*tion*), [23](#page-26-0) opentelemetry::nostd::span<T, dynamic\_extent>::extent (*C++ member*), [23](#page-26-0) opentelemetry::nostd::span<T, dynamic\_extent>::operator[] (*C++ function*), [23](#page-26-0) opentelemetry::nostd::span<T, dynamic\_extent>::size (*C++ function*), [23](#page-26-0) opentelemetry::nostd::span<T, dynamic\_extent>::span (*C++ function*), [23](#page-26-0) opentelemetry::nostd::string\_view (*C++ class*), [23](#page-26-0) opentelemetry::nostd::string\_view::begin (*C++ function*), [24](#page-27-0) opentelemetry::nostd::string\_view::compare (*C++ function*), [24](#page-27-0) opentelemetry::nostd::string\_view::data (*C++ function*), [24](#page-27-0) opentelemetry::nostd::string\_view::empty (*C++ function*), [24](#page-27-0) opentelemetry::nostd::string\_view::end (*C++ function*), [24](#page-27-0) opentelemetry::nostd::string\_view::find (*C++ function*), [24](#page-27-0) opentelemetry::nostd::string\_view::length (*C++ function*), [24](#page-27-0) opentelemetry::nostd::string\_view::npos (*C++ member*), [24](#page-27-0) opentelemetry::nostd::string\_view::operator std::string (*C++ function*), [24](#page-27-0) opentelemetry::nostd::string\_view::operator> (*C++ function*), [24](#page-27-0) opentelemetry::nostd::string\_view::operator< (*C++ function*), [24](#page-27-0) opentelemetry::nostd::string\_view::operator[] (*C++ enumerator*), [46](#page-49-0) (*C++ function*), [24](#page-27-0) opentelemetry::nostd::string\_view::size (*C++ function*), [24](#page-27-0) opentelemetry::nostd::string\_view::size\_type (*C++ type*), [24](#page-27-0) opentelemetry::nostd::string\_view::string\_view (*C++ enumerator*), [45](#page-48-0) (*C++ function*), [24](#page-27-0) opentelemetry::nostd::string\_view::substr (*C++ function*), [24](#page-27-0) opentelemetry::nostd::Traits (*C++ type*), [67](#page-70-0) opentelemetry::nostd::unique\_ptr (C++ opentelemetry::trace::CanonicalCode::RESOURCE\_EXHAUSTEDUREDUREDUREDUREDUR *class*), [25](#page-28-0) opentelemetry::nostd::unique\_ptr::~uniquepentelemetry::trace::CanonicalCode::UNAUTHENTICATH (*C++ function*), [25](#page-28-0) opentelemetry::nostd::unique\_ptr::elementpewpelemetry::trace::CanonicalCode::UNAVAILABLE (*C++ type*), [25](#page-28-0) opentelemetry::nostd::unique\_ptr::get (*C++ function*), [25](#page-28-0)  $(C++$  opentelemetry::nostd::unique\_ptr::operator bool (*C++ function*), [25](#page-28-0) opentelemetry::nostd::unique\_ptr::operator std::unique\_ptr<T> (*C++ function*), [25](#page-28-0) opentelemetry::nostd::unique\_ptr::operator\* (*C++ function*), [25](#page-28-0) opentelemetry::nostd::unique\_ptr::operator= (*C++ function*), [25](#page-28-0) opentelemetry::nostd::unique\_ptr::operator-> (*C++ function*), [25](#page-28-0) opentelemetry::nostd::unique\_ptr::pointer (*C++ type*), [25](#page-28-0) opentelemetry::nostd::unique\_ptr::release (*C++ function*), [25](#page-28-0) opentelemetry::nostd::unique\_ptr::reset (*C++ function*), [25](#page-28-0) opentelemetry::nostd::unique\_ptr::swap (*C++ function*), [25](#page-28-0) opentelemetry::nostd::unique\_ptr::unique\_ptr (*C++ function*), [25](#page-28-0) opentelemetry::trace::CanonicalCode (*C++ enum*), [45](#page-48-0) opentelemetry::trace::CanonicalCode::ABORTED (*C++ enumerator*), [46](#page-49-0) opentelemetry::trace::CanonicalCode::ALREADY\_EXIST (*C++ enumerator*), [46](#page-49-0) opentelemetry::trace::CanonicalCode::CANCELLED (*C++ enumerator*), [45](#page-48-0) opentelemetry::trace::CanonicalCode::DATA\_LOSS (*C++ enumerator*), [47](#page-50-0) opentelemetry::trace::CanonicalCode::DEADLINE\_EXCE (*C++ enumerator*), [46](#page-49-0) opentelemetry::trace::CanonicalCode::FAILED\_PRECON (*C++ enumerator*), [46](#page-49-0) opentelemetry::trace::CanonicalCode::INTERNAL opentelemetry::trace::CanonicalCode::INVALID\_ARGUM (*C++ enumerator*), [45](#page-48-0) opentelemetry::trace::CanonicalCode::NOT\_FOUND (*C++ enumerator*), [46](#page-49-0) opentelemetry::trace::CanonicalCode::OK opentelemetry::trace::CanonicalCode::OUT\_OF\_RANGE (*C++ enumerator*), [46](#page-49-0) opentelemetry::trace::CanonicalCode::PERMISSION\_DEI (*C++ enumerator*), [46](#page-49-0) (*C++ enumerator*), [46](#page-49-0) (*C++ enumerator*), [47](#page-50-0) (*C++ enumerator*), [47](#page-50-0)

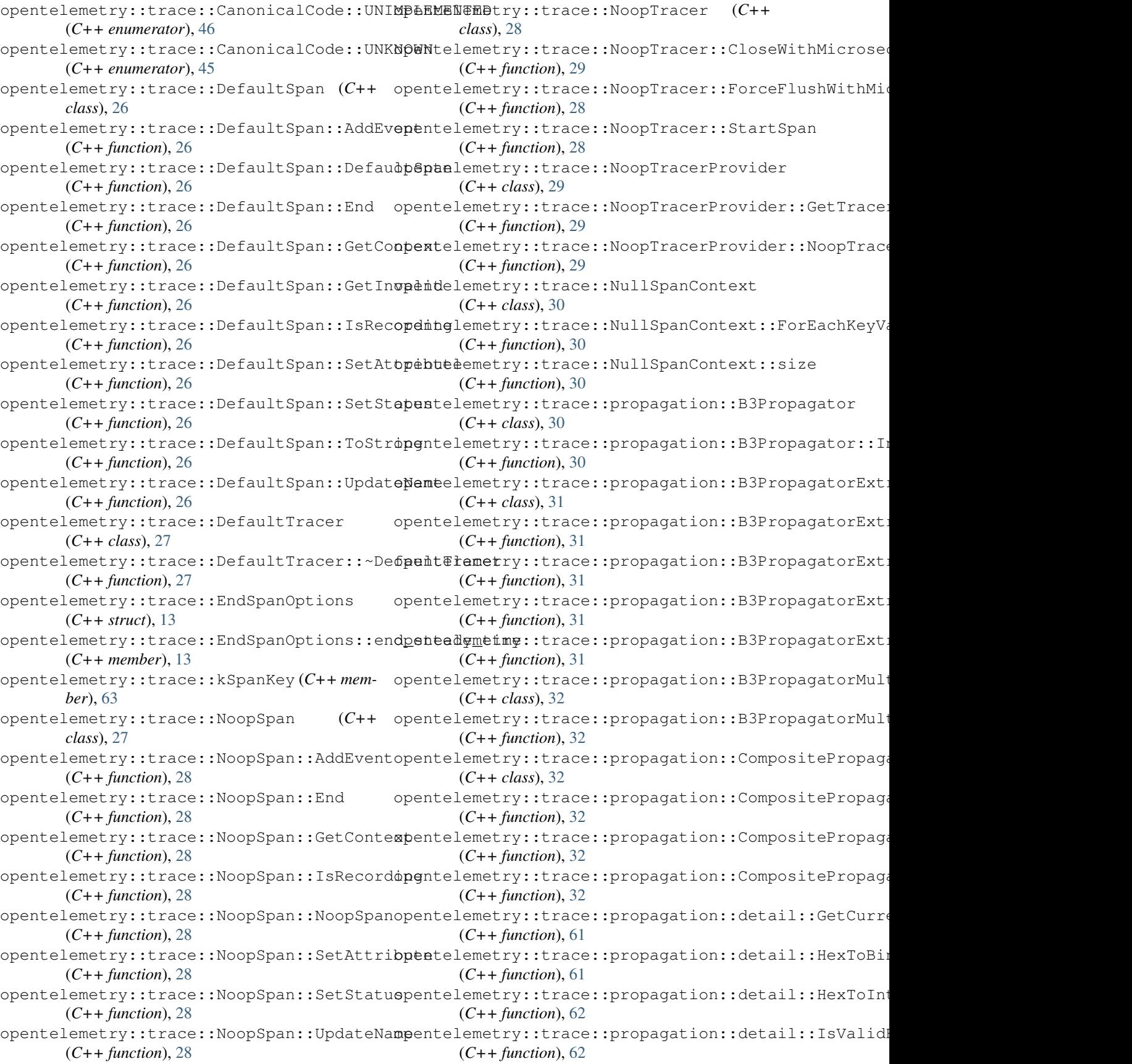

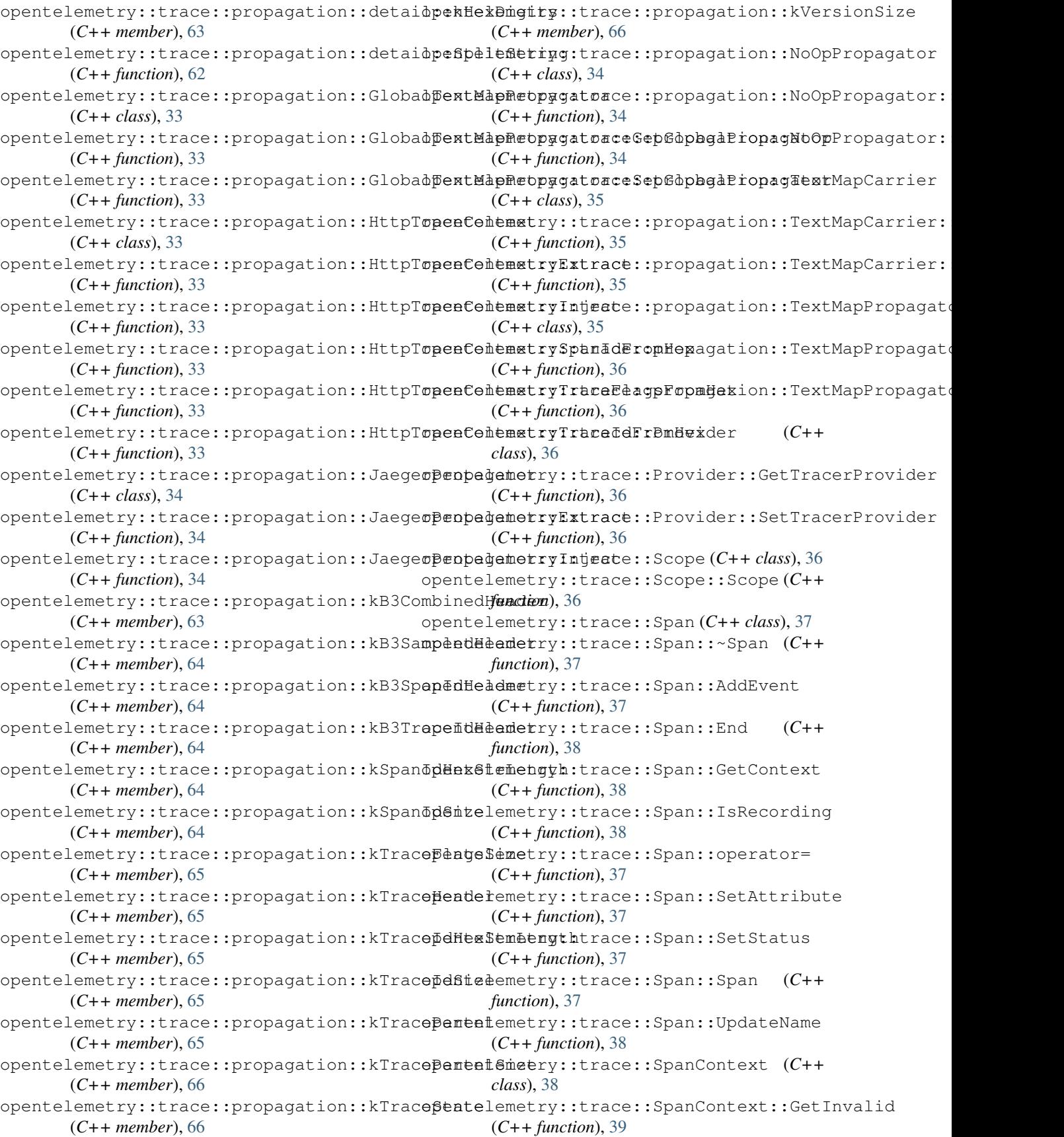

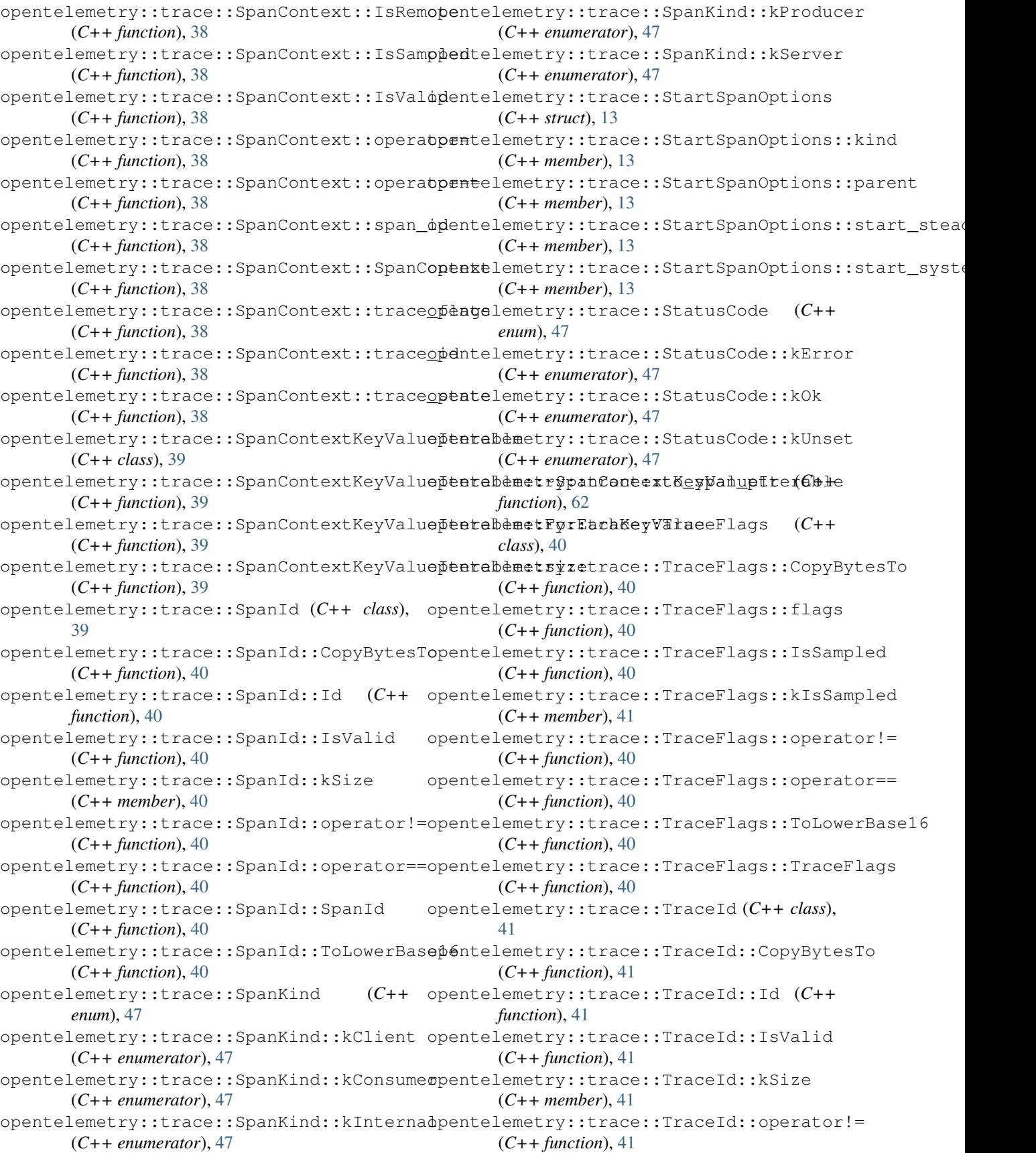

opentelemetry::trace::TraceId::operator== opentelemetry::trace::TraceState::kMembersSeparator (*C++ function*), [41](#page-44-0) opentelemetry::trace::TraceId::ToLowerBasp&fitelemetry::trace::TraceState::kValueMaxSize (*C++ function*), [41](#page-44-0) opentelemetry::trace::TraceId::TraceId opentelemetry::trace::TraceState::Set (*C++ function*), [41](#page-44-0) opentelemetry::trace::Tracer (*C++ class*), opentelemetry::trace::TraceState::ToHeader [42](#page-45-0) opentelemetry::trace::Tracer::~Tracer (*C++ function*), [42](#page-45-0) opentelemetry::trace::Tracer::Close (*C++ function*), [43](#page-46-0) opentelemetry::trace::Tracer::CloseWithMieaosRggR@SPENTELEMETRY\_NAMESPACE::nostd::string\_v (*C++ function*), [43](#page-46-0) opentelemetry::trace::Tracer::ForceFlush (*C++ function*), [43](#page-46-0) opentelemetry::trace::Tracer::ForceFlushWithMicroseconds (*C++ function*), [43](#page-46-0) opentelemetry::trace::Tracer::GetCurrentSpan (*C++ function*), [43](#page-46-0) opentelemetry::trace::Tracer::StartSpan (*C++ function*), [42](#page-45-0) opentelemetry::trace::Tracer::WithActiveSpan (*C++ function*), [43](#page-46-0) opentelemetry::trace::TracerProvider (*C++ class*), [43](#page-46-0) opentelemetry::trace::TracerProvider::~TracerProvider (*C++ function*), [44](#page-47-0) opentelemetry::trace::TracerProvider::GetTracer (*C++ function*), [44](#page-47-0) opentelemetry::trace::TraceState (*C++ class*), [44](#page-47-0) opentelemetry::trace::TraceState::Delete (*C++ function*), [44](#page-47-0) opentelemetry::trace::TraceState::Empty (*C++ function*), [44](#page-47-0) opentelemetry::trace::TraceState::FromHeader (*C++ function*), [45](#page-48-0) opentelemetry::trace::TraceState::Get (*C++ function*), [44](#page-47-0) opentelemetry::trace::TraceState::GetAllEntries (*C++ function*), [44](#page-47-0) opentelemetry::trace::TraceState::GetDefault (*C++ function*), [45](#page-48-0) opentelemetry::trace::TraceState::IsValidKey (*C++ function*), [45](#page-48-0) opentelemetry::trace::TraceState::IsValidValue (*C++ function*), [45](#page-48-0) opentelemetry::trace::TraceState::kKeyMaxSize (*C++ member*), [45](#page-48-0) opentelemetry::trace::TraceState::kKeyValueSeparator (*C++ member*), [45](#page-48-0) opentelemetry::trace::TraceState::kMaxKeyValuePairs (*C++ member*), [45](#page-48-0) (*C++ member*), [45](#page-48-0) (*C++ member*), [45](#page-48-0) (*C++ function*), [44](#page-47-0) (*C++ function*), [44](#page-47-0) S std::hash<OPENTELEMETRY\_NAMESPACE::nostd::string\_v (*C++ struct*), [14](#page-17-0) (*C++ function*), [14](#page-17-0)